<span id="page-0-0"></span>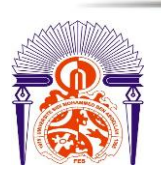

**UNIVERSITE SIDI MOHAMED BEN ABDELLAH FACULTE DES SCIENCES ET TECHNIQUES**

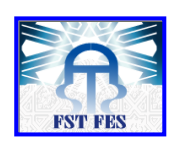

### **Licence Sciences et Techniques**

ENAMED.

## **CALCUL SCIENTIFIQUE ET APPLICATIONS**

## **PROJET DE FIN D'ETUDES**

**Pour l'obtention du Diplôme de Licence Sciences et Techniques** 

# **Etude de cas d'un problème de tournées des véhicules à la société SNTL**

**Présenté par:**

#### **MARSI Loubna**

**Soutenu Le 20Juin 2015 devant le jury composé de:**

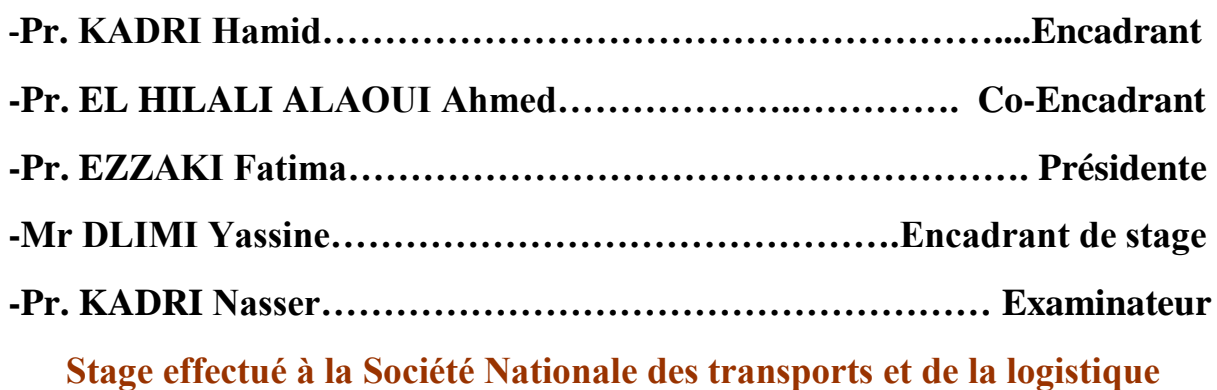

**FST de Fès, Département mathématique**

**Année Universitaire 2014 / 2015**

FACULTE DES SCIENCES ET TECHNIQUES FES – SAISS

B.P. 2202 – Route d'Imouzzer – FES

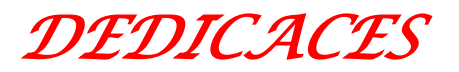

*À ma petite famille et surtout mes très chers parents* 

*Aucun mot, aucune dédicace ne saurait exprimer mon respect, ma considération et mon amour éternel pour les sacrifices que vous avez consentis pour mon instruction et mon bien être.*

*À toute personne qui de près ou du loin m'a fait part des renseignements nécessaires à mon stage et mon rapport;*

*À tous mes chers amis*

*À tous les cadres de la FST de Fès Pour leurs efforts afin de nous assurer une formation adéquate;*

*À tout le personnel de la SNTL qui s'est préoccupé d'améliorer et d'enrichir mes connaissances grâce à ses efforts* 

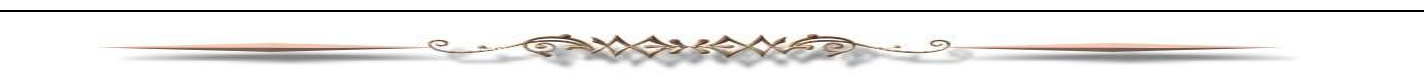

## *REMERCIEMENTS*

<span id="page-2-0"></span>Reconnaissance, respect, remerciements...certes, les mots ne pourront témoigner ma gratitude à tous ceux qui ont contribué de près ou de loin à la réalisation de ce travail.

Ma profonde et durable gratitude et mes vifs remerciements vont tout particulièrement à mon encadrant *M.KADRI HAMID* qui ne s'est pas attardé à m'orienter et à m'encourager afin de donner le meilleur de moi-même.

Mes sincères remerciements vont aussi à mon Co-encadrant *M.EL HILALI ALAOUI*pour son suivi, sa disponibilité, ses remarques et ses précieux conseils qu'il m'a prodigués le long de ce projet.

Mes remerciements vont également :

**\* à** *M. Mohammed EL ARIKI*Directeur régional de la SNTL pour m'avoir donner l'opportunité de passer mon stage de fin d'études au sein de la Société Nationale des Transports et de la Logistique.

\* à *M. Abdellah BOUTAYEB* agent de transport de m'avoir intégrer dans l'équipe du centre de trafic.

\* à *M. Yassine DLIMI* mon encadrant de stage pour ses conseils et ses orientations tout au long de la période de mon stage.

\* au *Personnel de la SNTL* pour leur soutien.

Que les membres du jury trouvent ici l'expression de ma reconnaissance d'avoir accepter de juger ce travail.

# *LISTES DES FIGURES*

**SANAIKAFO** 

 $\mathcal{D}$ 

Q

<span id="page-3-0"></span>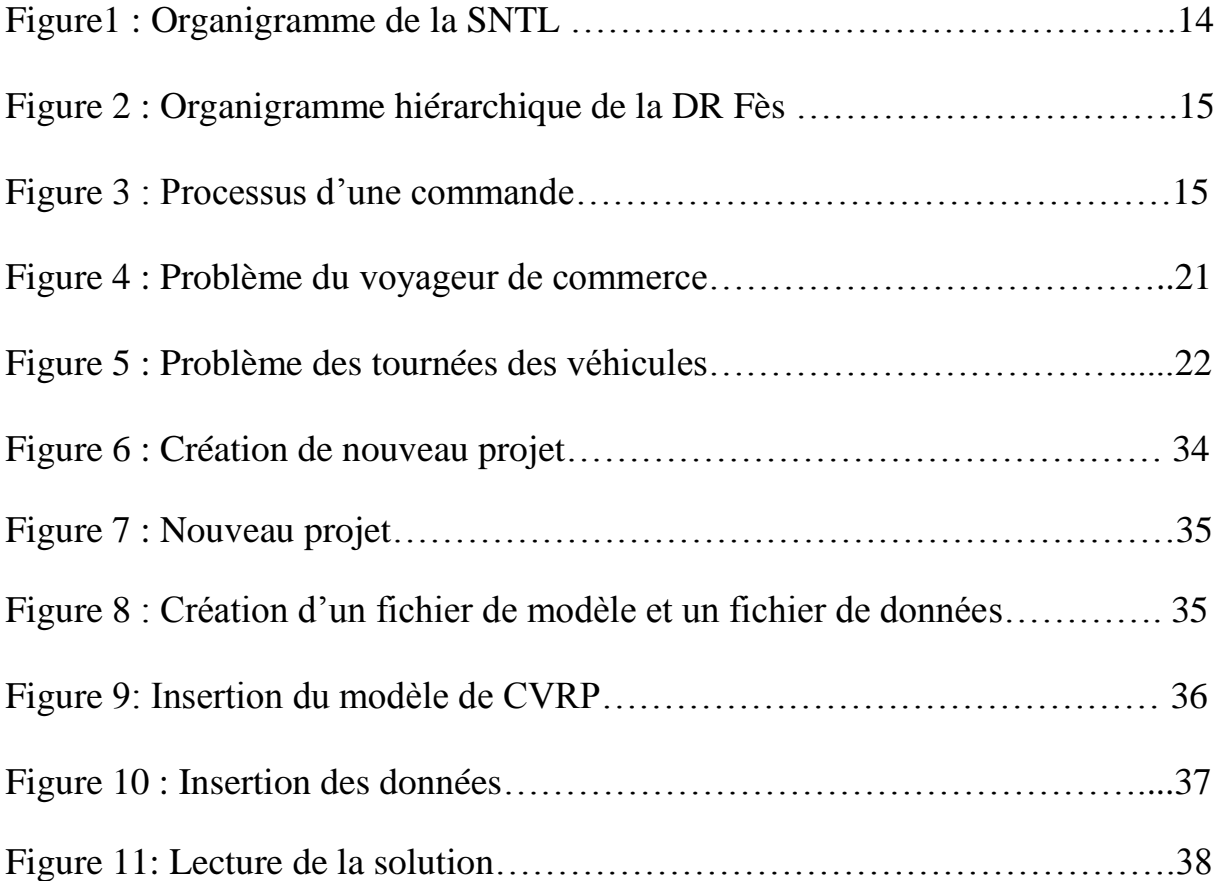

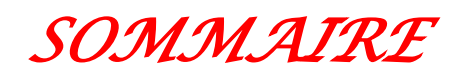

C. SAVANARE

 $\mathcal{D}$ 

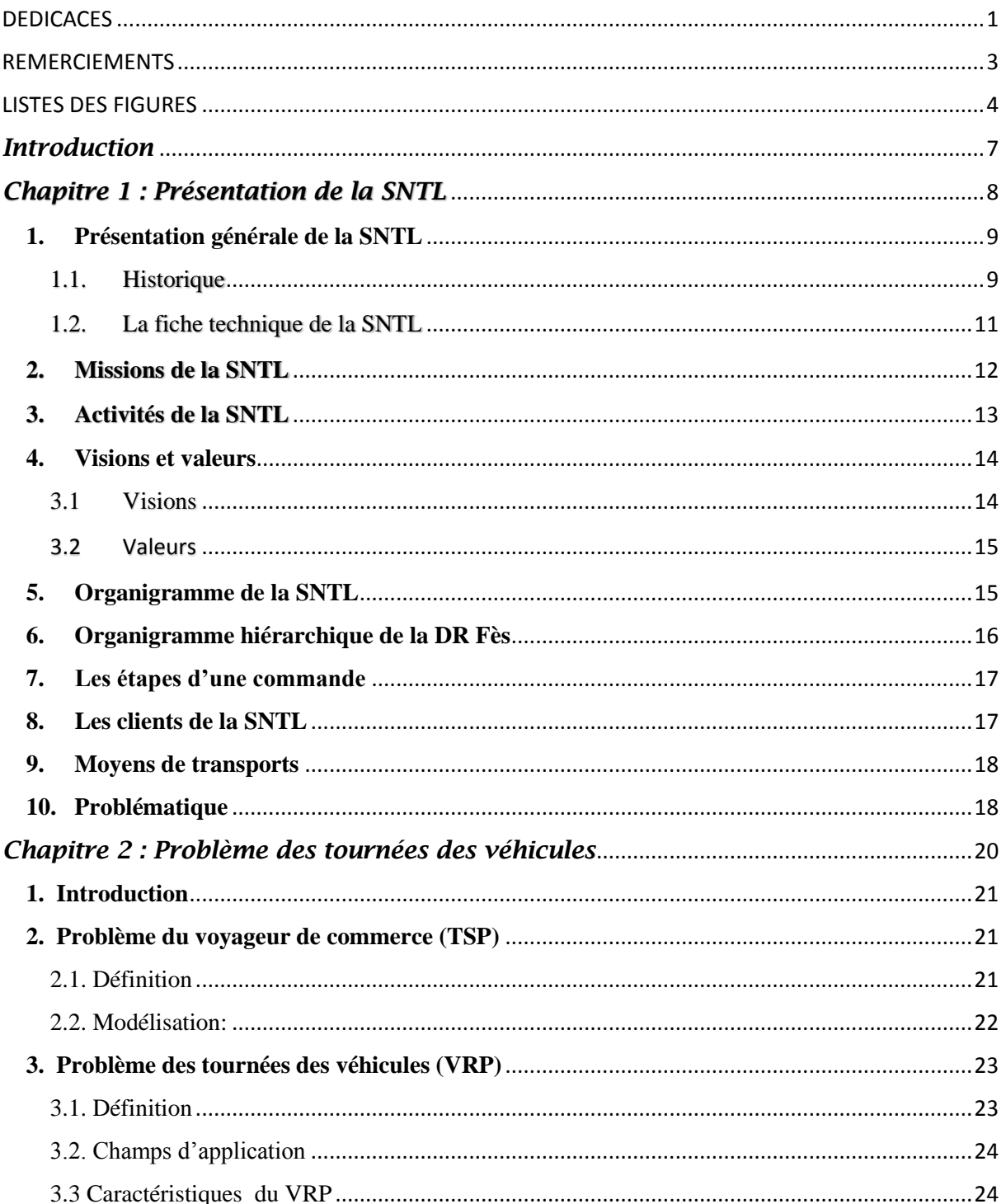

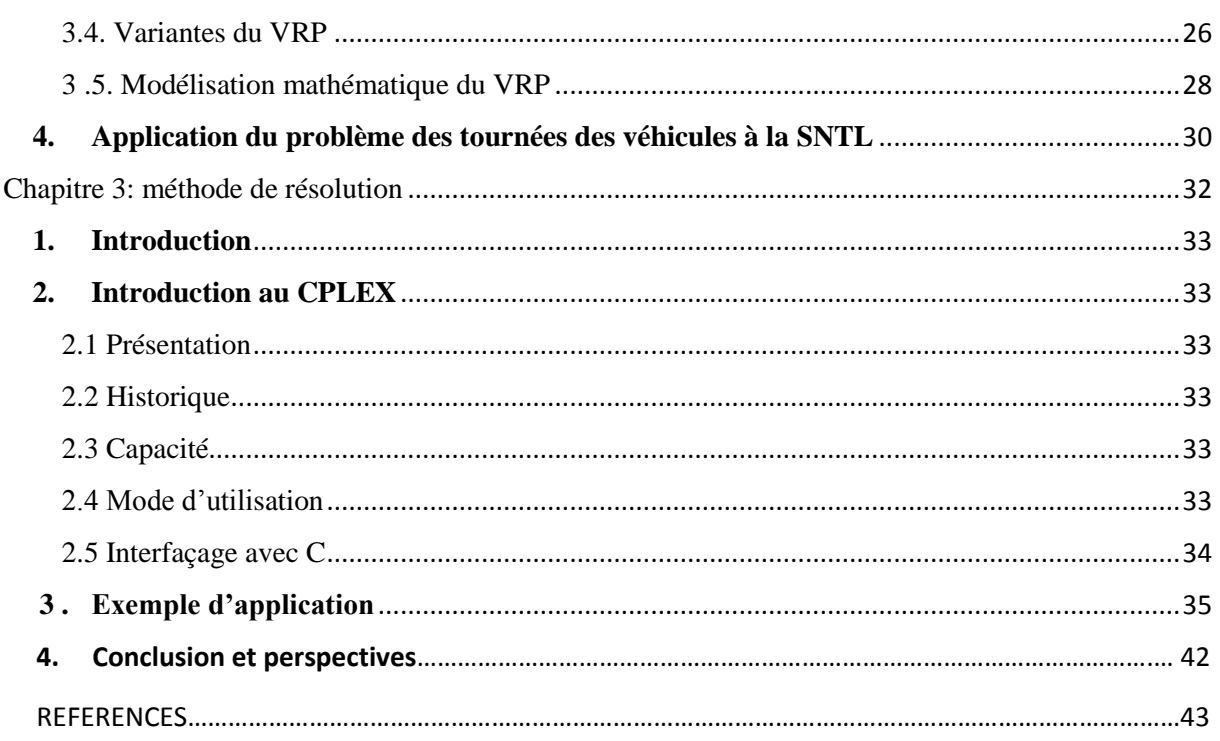

**CANANARE** 

 $\mathcal{D}$ Ξ

e

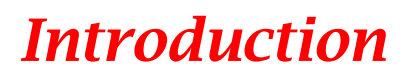

<span id="page-6-0"></span>Les problèmes de logistique du transport connaissent de plus en plus un intérêt grandissant à cause :

- $\checkmark$  des coûts élevés
- $\checkmark$  des exigences des clients
- $\checkmark$  de la gestion de la capacité des véhicules.

Par conséquent, les entreprises sont amenées à chercher des moyens d'optimisation de tournées des véhicules capables de gérer un grand nombre de contraintes des clients d'une manière efficace. Cette problématique est connue sous le nom de problèmes des tournées des véhicules.

C'est dans ce contexte que mon travail s'inscrit, je vais étudier le cas réel de la SNTL pour la livraison de la farine.

Ainsi, l'objectif principal de ce travail est de planifier des tournées des véhicules pour satisfaire pleinement les demandes des clients, tout en minimisant le nombre des véhicules à utiliser et le coût total de transport en respectant la contrainte de capacité des véhicules.

Le premier chapitre concerne la présentation générale de la société nationale des transports et de la logistique (SNTL). Dans un premier temps, une description générale de l'entreprise sera exposée puis la problématique sera abordée d'une façon plus détaillée.

Le deuxième chapitre présente les principaux problèmes des tournées dont le problème du voyageur de commerce ainsi que le problème des tournées des véhicules et son application à la SNTL.

Ce chapitre traitera aussi la modélisation mathématique de ces trois problèmes.

Le troisième chapitre met en relief la méthode de résolution utilisée. Au début, une introduction au logiciel d'optimisation CPLEX qui nous a permis

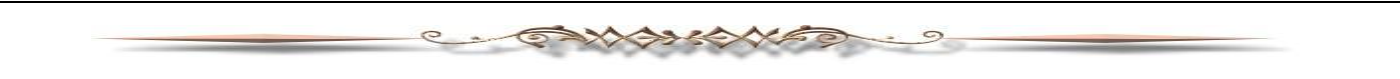

de résoudre la problématique sera présentée. Ensuite, un exemple d'application sera traité.

## <span id="page-7-0"></span>*Chapitre 1 : Présentation de la SNTL*

## <span id="page-8-0"></span>**1. Présentation générale de la SNTL**

Compte tenu de sa position sur le réseau des transports routiers, la Société Nationale des Transports et de la Logistique est leader dans le domaine du transport routier des marchandises et un grand prestataire de services d'affrètement national et international depuis plus de 70 ans. Une société anonyme créée le 1er janvier, en remplacement de l'ONT (l´Office National des Transports), la Société Nationale des Transports et de la Logistique est un groupe multi-activités qui opère dans cinq métiers : Transport et logistique, Freight forwarding et transit, Transport et affrètement, Logistique de distribution, SNTL autant que Supply Chain Partner, Ingénierie et gestion de projets.

 $\Longleftrightarrow$ 

Pour supporter ses activités, quatre filiales ont été créées :

- SNTL services
- SNTL transports et logistique
- SNTL Supply Chain
- SNTL assurances
- SNTL immobilier

#### 1.1. Historique

<span id="page-8-1"></span>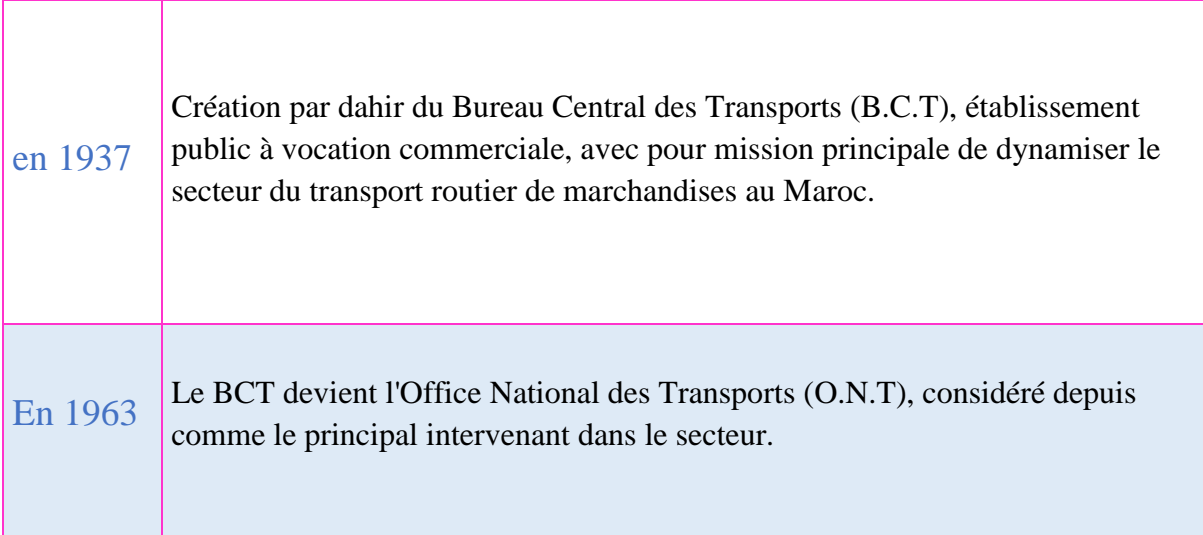

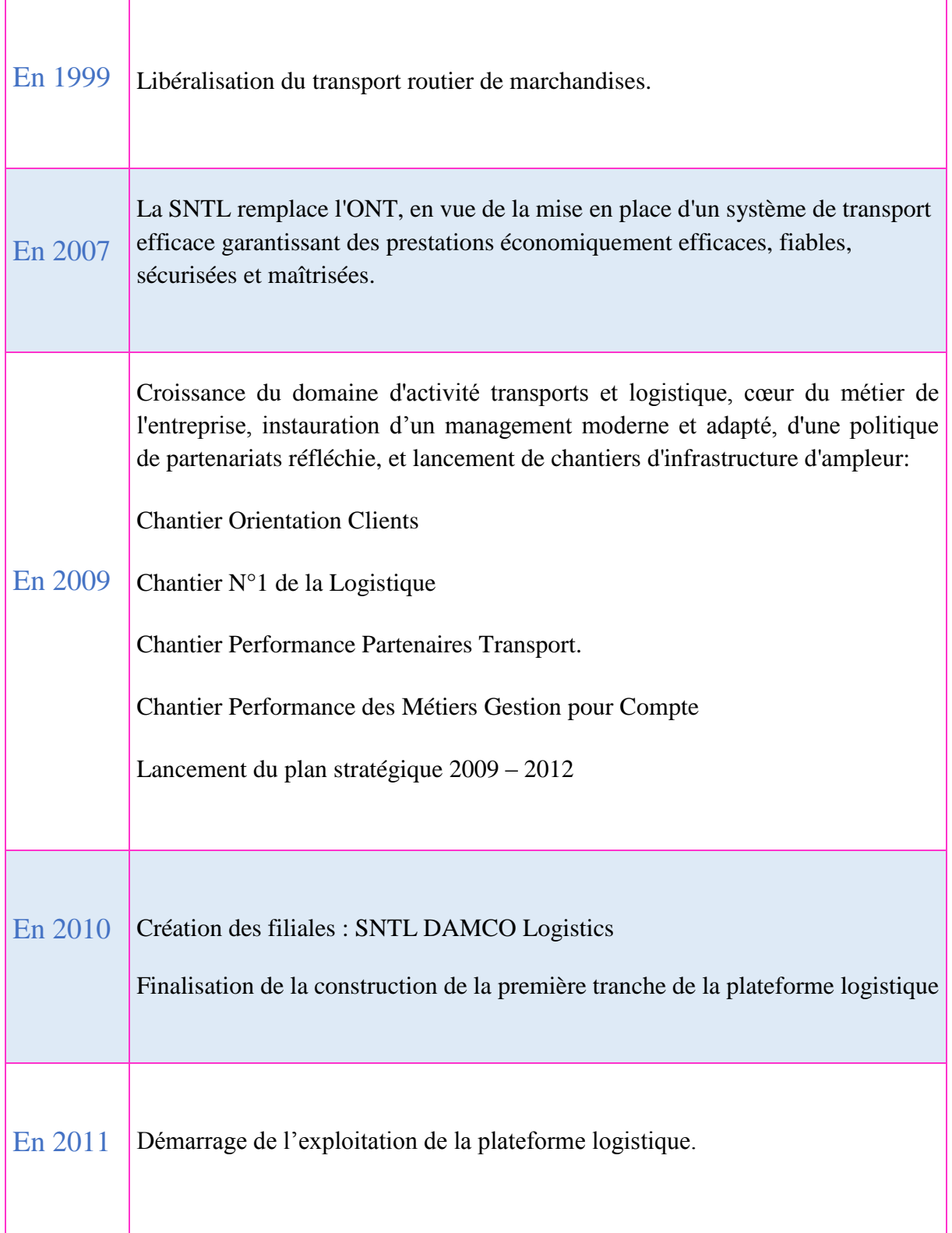

◆→そくべよ

Q

 $\circ$ 

কে

╳

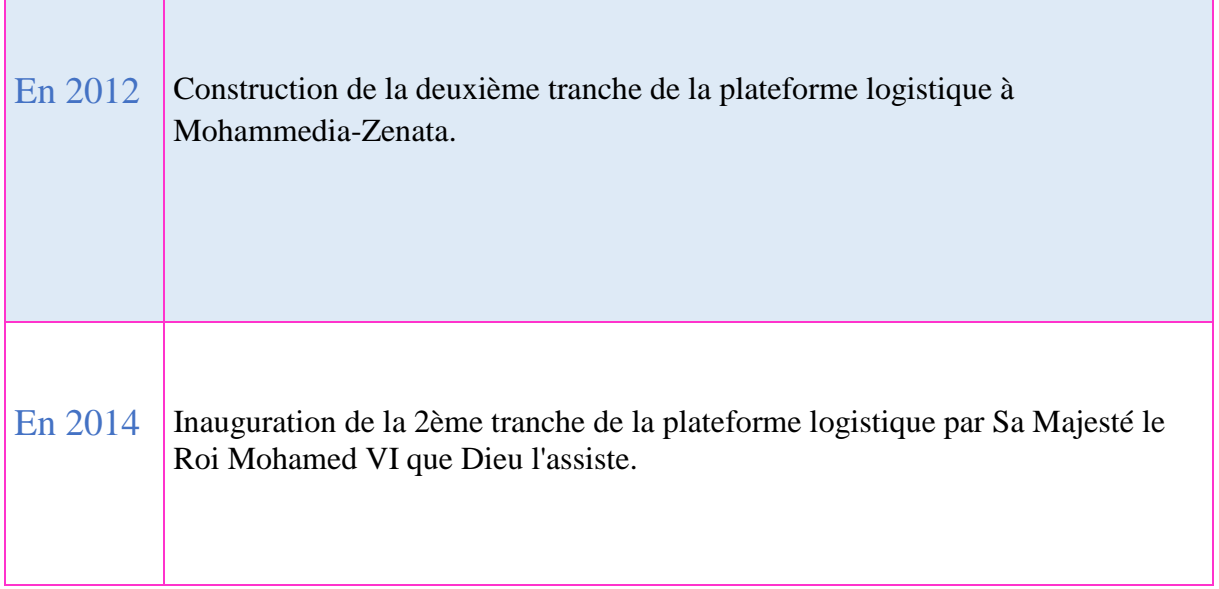

ENAMAR

 $\circ$ 

÷

## <span id="page-10-0"></span>1.2. La fiche technique de la SNTL

 $\circ$ 

 $\overline{\phantom{a}}$ 

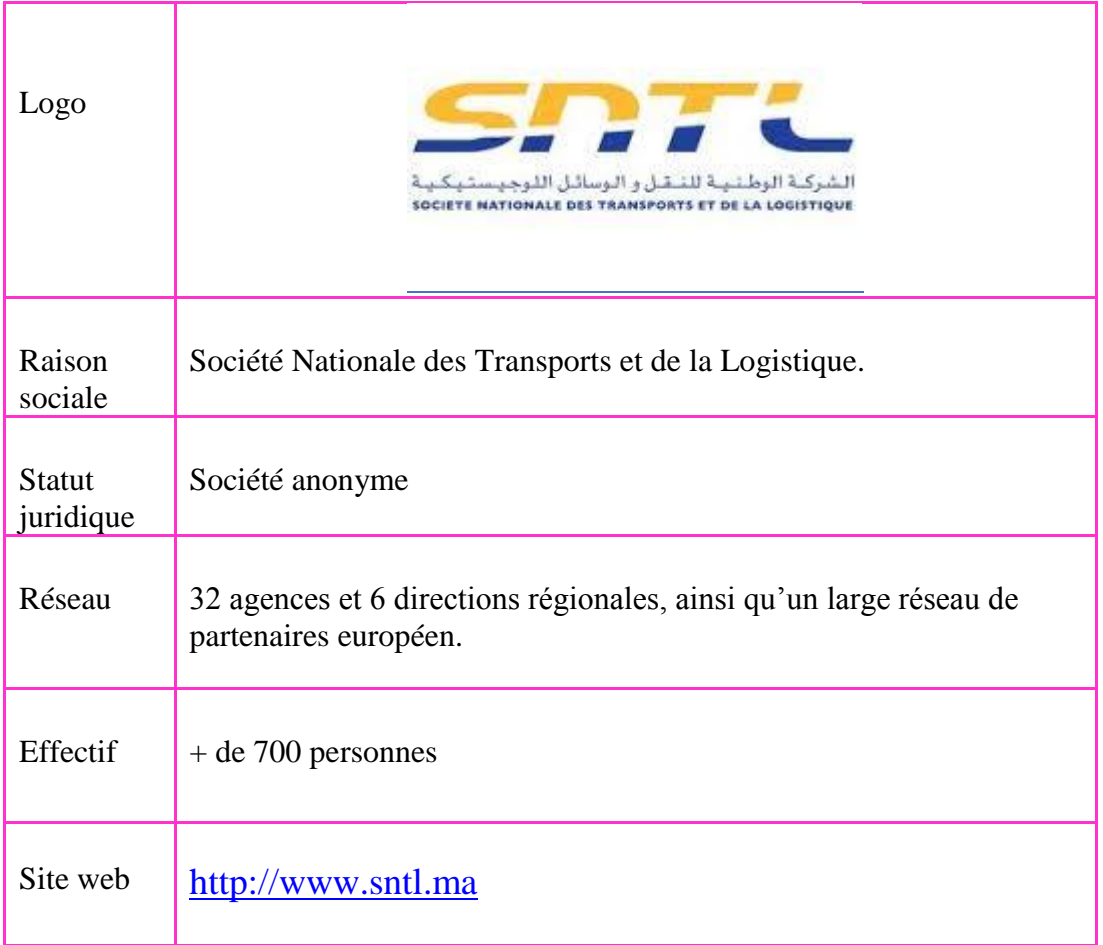

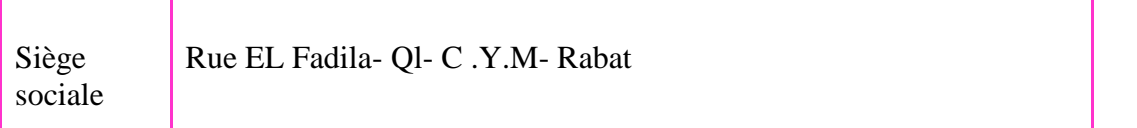

**SAXABIONED** 

## <span id="page-11-0"></span>**2. Missions de la SNTL**

La SNTL en tant que leader du transport routier de marchandises et de la logistique au Maroc a pour missions :

- Assurer dans le cadre de la concurrence des services de commissionnaire dans le domaine des transports de marchandises sur les plans national et international.
- Etablir et exploiter des bureaux de chargement pour le groupage, le dégroupage, l'entreposage sous douane ou hors douane des marchandises.

 Distribuer les marchandises en utilisant les moyens de transport d'autrui et éventuellement ses moyens propres.

**SAXABIONES** 

 Assurer l'organisation d'opérations de transport pour le compte de l'état des organismes publics et des collectivités locales, conformément à la législation et à la réglementation en vigueur.

## <span id="page-12-0"></span>**3. Activités de la SNTL**

#### SNTL autant que Supply Chain Partner

 Leader de transport et de la logistique, la multitude des solutions logistiques intégrées offertes par la SNTL va de la conception à la mise en œuvre. La SNTL propose donc :

- Excellence opérationnelle et optimisation dynamique à tous les stades via les meilleurs services adaptés à vos impératifs opérationnels, financiers et commerciaux ;
- Visibilité nécessaire à la gestion de votre supply chain, grâce à une expertise-métiers et à une longue expérience ;
- Solutions personnalisées à la pointe de la technologie permettant des contrôles à tous les stades de la supply chain nécessaire au maintien permanent d'un très haut niveau de performance localement, régionalement et à l'échelle internationale.

#### $\triangle$  Freight Forwarding & Transit

La SNTL propose des solutions de transports intégrées et adaptées aux besoins de ses clients afin de leur permettre de se positionner parmi les leaders de leur secteur en optimisant leur flux international et multimodal. Elle favorise l'approvisionnement en continu, supprime les temps d'attente, assure la sécurisation des marchandises jusqu'à la fin des opérations douanières dans ses MEAD et enfin propose une assistance et un accompagnement à tous les stades du processus douanier.

#### **<sup>↓</sup>** Transport & Affrètement

 Depuis 1973, la SNTL propose toute son expertise, son engagement d'un leader. La SNTL conçoit pour chacun de ses clients des solutions spécifiés adossées à son savoir-faire global en modélisant toutes ses compétences et tout son réseau.

**Exercise 1** Logistique de Distribution

 La SNTL est une entreprise résolument multi-métiers: Affréteur, chargeur et transporteur routier.

WASCALE

Logistique d'entreposage : la SNTL offre des solutions logistiques globales, collaboratives et flexibles pour la Supply Chain de ses clients

 La SNTL recherche le réseau de distribution optimal (coût, temps, trajet) pour satisfaire ses clients là où ils se situent, en tenant compte des spécifiés de leur Supply Chain.

#### $\blacksquare$  Ingénierie et gestion de projets

Faire de la Supply Chain un avantage compétitif pour se positionner sur des marchés ciblés reste un atout capital. C'est grâce à une expertise majeure en ingénierie, performance de la Supply Chain et de solutions logistiques intégrées que la SNTL conçoit et mettent en œuvre les systèmes cherchés par ses clients. Leader de transport et de la logistique au Maroc depuis plus d'un demi-siècle, elle offre une multitude de solutions logistiques intégrées et personnalisées allantes de la conception jusqu'à la mise en œuvre. Ses talents, tous experts en Supply Chain, peuvent faire valoir leur connaissance approfondie des produits, des secteurs et des marchés. Son approche reste simple et pragmatique pour vous apporter des solutions à vos besoins :

- Analyse de performance de la Supply Chain ; Ingénierie et recherche des solutions.
- Identification des chantiers Quick Wins, chiffrage et choix des meilleures solutions; personnalisation des solutions et accompagnement dans la montée en compétence.
- Revue et suivi permanent de la performance. Durant la conception des solutions logistiques qui vous sont proposées, des propositions sont livrées à plusieurs niveaux:
- Conseil en optimisation et planification des opérations de transport.
- Conseil en optimisation du schéma directeur d'approvisionnement.
- Conception de la chaîne logistique et identification des goulets d'étranglement.
- Diagnostic est optimisation des processus dans l'entrepôt. Chez la SNTL, performance, proximité, citoyenneté, engagement et valorisation du capital humain ne sont pas les seules préoccupations. Il importe avant tout que les clients se sentent bien chez la SNTL. La SNTL est présente sur l'ensemble de la chaîne de valeur en proposant des services à valeur ajoutée, du conseil en optimisation et planification des opérations du schéma directeur d'approvisionnement et de distribution, la conception de la chaine logistique et l'identification des goulets d'étranglement.

### <span id="page-13-0"></span>**4. Visions et valeurs**

#### <span id="page-13-1"></span>3.1Visions

En tant qu'entreprise profitable et socialement responsable, la SNTL a pour vision de consolider son rôle de leader dans le secteur du transport et de s'ériger en champion national dans la commercialisation des prestations logistiques.

**SANGERS NED** 

A travers sa filiale d'assurance, la SNTL a pour ambition de mettre à profit son réseau d'agences pour créer de la valeur en commercialisant des produits financiers et d'assurance aux particuliers. Elle se positionne également en tant que cabinet de conseil et de courtage en assurance, de référence dans le secteur du transport et de la logistique.

 Par ailleurs, la SNTL de par son expertise dans le domaine des services aux administrations, aspire à devenir un véritable organe d'optimisation et de contrôle du parc de l'Etat et des Collectivités Locales, d'une part et un opérateur profitable de gestion déléguée des gares routières, d'autre part.

#### <span id="page-14-0"></span>3.2Valeurs

La **performance**: offrir une qualité de service élevée dans un cadre de professionnalisme et assurer une performance individuelle et collective.

**L'engagement :** intégrité, transparence et responsabilité

La **proximité** : se mobiliser et être à l'écoute active pour s'adapter aux exigences de clients ainsi qu'apporter des solutions personnalisées.

**La valorisation du capital humain :** préserver la richesse humaine par la reconnaissance et la motivation.

**La citoyenneté :** contribuer au développement social et économique.

### <span id="page-14-1"></span>**5. Organigramme de la SNTL**

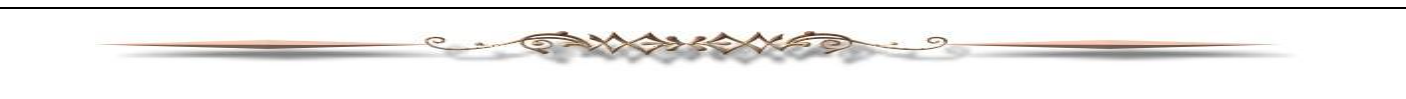

#### **NB : Cet organigramme sera changé dans les jours à venir.**

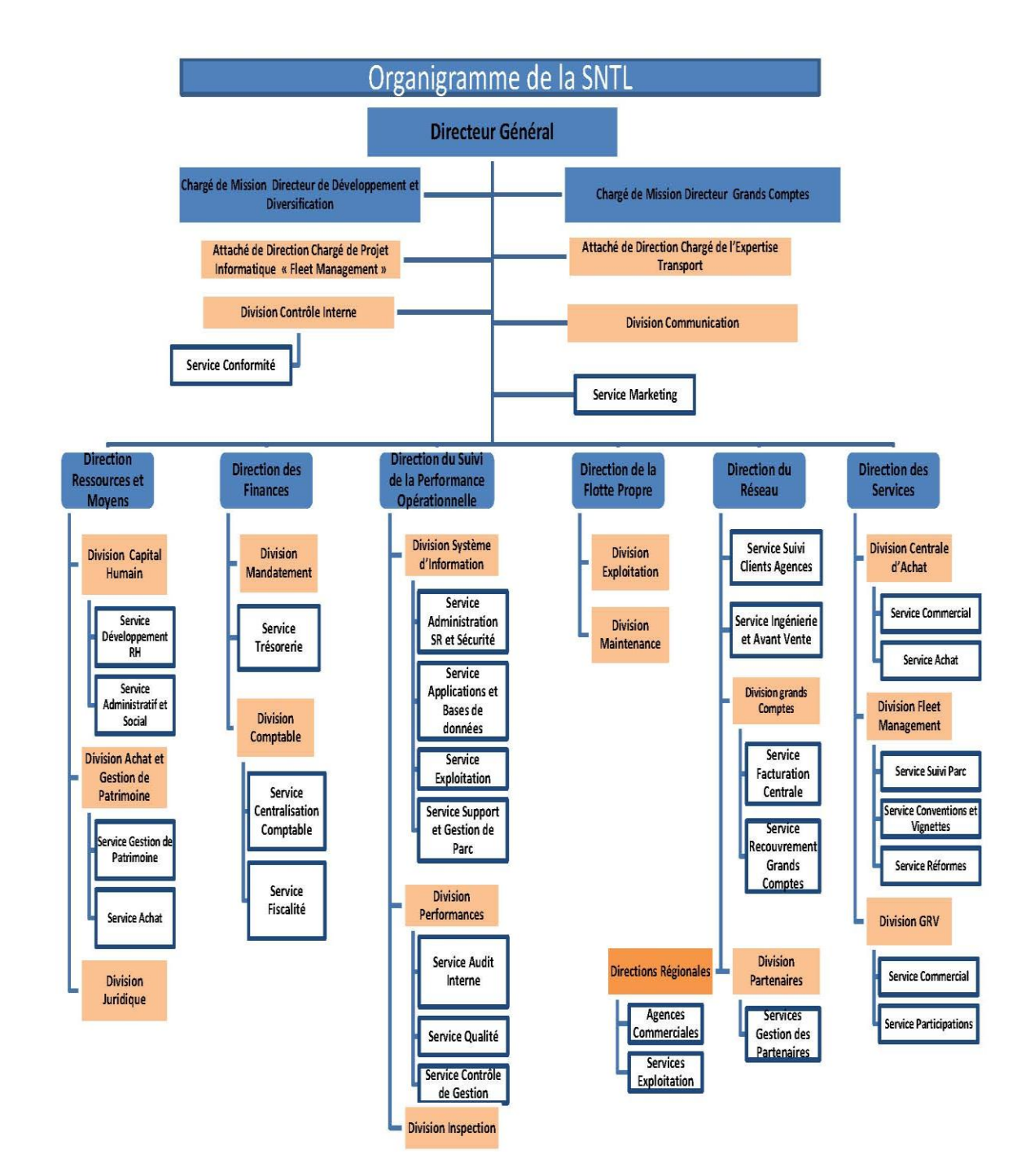

<span id="page-15-0"></span>**Figure1 : Organigramme de la SNTL 6. Organigramme hiérarchique de la DR Fès**

<span id="page-16-0"></span>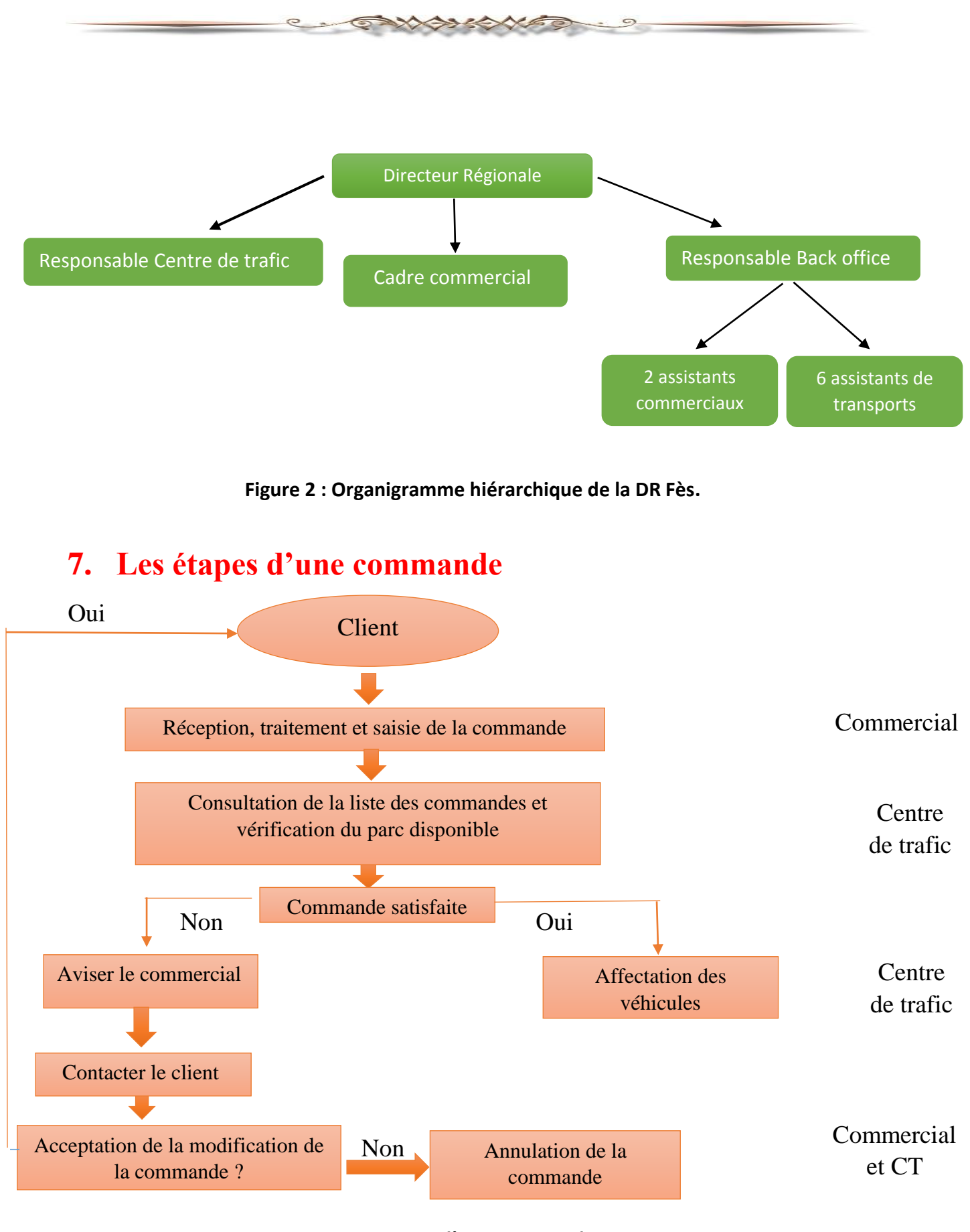

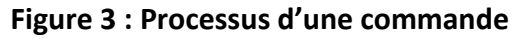

## <span id="page-16-1"></span>**8. Les clients de la SNTL**

De par son histoire, son image de marque, et sa capacité de mobiliser jusqu'à 1000 camions/jour, la SNTL a constitué un portefeuille clients important aussi bien publics que privés. Ses principaux clients sont :

XXXXXXXX

- Administrations et organismes publics: F.A.R, ONICL, OCP, ONE.
- Privé : FAGOR, LESIEUR, SONASID, PHILIPS, SONACOS (produit agricole), COSUMAR, Ciments du Maroc, Cegelec, TRIA...

### <span id="page-17-0"></span>**9. Moyens de transports**

La SNTL s'est lancée depuis 2008 dans une politique d'acquisition progressive d'un parc de 150 véhicules pour répondre à des besoins spécifiques de transport, en mettant à la disposition de ses clients des véhicules neufs et spécialisés.

Actuellement, la SNTL dispose d'un parc propre de 114 ensembles complets de différentes catégories en bon état (caisse étanche, fermeture et verrouillage des portes) pour garantir le transport des marchandises dans des conditions optimales.

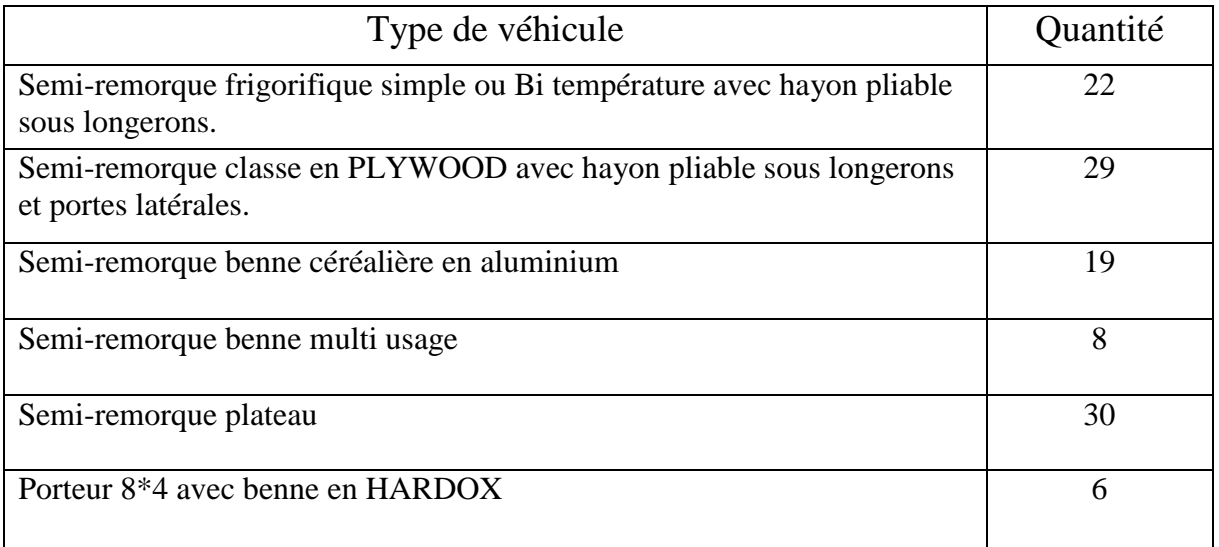

#### Parc propre SNTL

La SNTL collabore avec des partenaires transporteurs via une relation contractuelle qui stipule un respect total des engagements du cahier de charge SNTL.

Les transporteurs partenaires exécutent la prestation de transport sous le label SNTL avec les mêmes engagements et obligations. [1]

## <span id="page-17-1"></span>**10. Problématique**

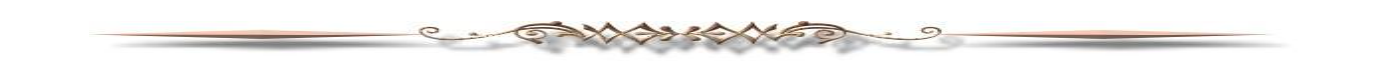

L'Office Nationale Interprofessionnel des Céréales et des Légumineuses (ONICL) est un parmi les clients principaux et centraux de la DRF dont l'activité de transport et livraison est régie par un contrat-cadre représentant entre 70% et 80% de son chiffre d'affaire.

Chaque jour l'ONICL envoie à la SNTL un Récapitulatif des Ordres de Transport (ROT) qui contient des informations comme (le moulin de chargement, tonnage, bénéficiaire…) avec un délai de 3 jours à respecter à partir du jour de chargement, sinon la SNTL paye des pénalités.

Pour sécuriser l'opération, la SNTL intègre au sein de son système d'information un GPS pour suivre les déplacements des camions.

Les types de camions qui sont mis à disposition pour cette distribution sont les semiremorques et solo (de 16 à 27 tonnes).

En effectuant cette distribution, le chef du CT cherche à optimiser le nombre des véhicules utilisés et minimiser le coût du transport.

On est donc face à un problème de tournées des véhicules avec contraintes de capacité et flotte hétérogène.

Effectivement, il s'agit d'un problème de tournées des véhicules avec contrainte de capacité puisque les clients à visiter requièrent une demande connue à l'avance et les véhicules sont limités par leurs capacités. On dit que la flotte est hétérogène puisque la flotte de camions de l'entreprise est constituée de camions ayant des capacités distinctes.

Le problème consiste donc à déterminer des tournées effectuées par un ensemble de camions, de manière à servir à coût minimal l'ensemble des clients répartis géographiquement.

Nous présentons dans le chapitre suivant, le problème des tournées des véhicules, ses variantes, sa formulation mathématique et nous précisons le problème des tournées des véhicules avec contraintes de capacité et flotte hétérogène.

## <span id="page-19-0"></span>*Chapitre 2 : Problème des tournées des véhicules*

ENAMAR

 $\circ$ 

 $\circ$ 

 $\mathbf{a}$ 

## <span id="page-20-0"></span>**1. Introduction**

La recherche en transport a beaucoup évoluée au cours des dernières années. Les entreprises ont découvert qu'une meilleure planification des tournées permet d'épargner des coûts importants.

**WASHAVER** 

Les problèmes étudiés en transports sont variés le problème de base et probablement le plus étudié est le Problème du Voyageur de Commerce qui a pour objectif, la visite aux moindres coûts d'un ensemble de clients, une et une seule fois, avec un seul véhicule.

L'extension du nombre de véhicules de un à une flotte de véhicules définit un autre problème de transport intitulé problème des Tournées des Véhicules.

Dans ce chapitre nous définissons d'abord le problème du voyageur de commerce puis le problème des tournées des véhicules, ses caractéristiques, ses variantes ainsi que sa modélisation mathématique, et nous terminons par une adaptation de ce dernier au problème rencontré à la SNTL.

## <span id="page-20-1"></span>**2. Problème du voyageur de commerce (TSP)**

<span id="page-20-2"></span>2.1. Définition

Le problème du voyageur de commerce, mieux connu sous le nom de Traveling Salesman Problem (TSP), est un des problèmes les plus étudiés en recherche opérationnelle. Effectivement, il est à la base de tous les problèmes de tournées. Ce problème consiste à la détermination de l'itinéraire, de coût minimal (temps, distance,...) d'un voyageur partant d'un point, visitant (n-1) autres points (villes entrepôt, usine, supermarchés…) et revenant au même point de départ. Le problème du voyageur de commerce étant NP-Dur, le temps pour trouver la solution optimale augmente de façon exponentielle en fonction de la taille du problème. Cependant, le réseau associé à un problème de voyageur de commerce se présente sous la forme d'un ensemble de villes (ou clients) avec une ville de départ comme le montre la figure 4.

Il a beaucoup d'applications directes, notamment dans les transports, les réseaux et la logistique. Par exemples, trouver le chemin le plus court pour les véhicules de ramassage des ordures ou, dans l'industrie, pour trouver la plus courte distance que devra parcourir le bras mécanique d'une machine pour percer les trous d'un circuit donné. [2]

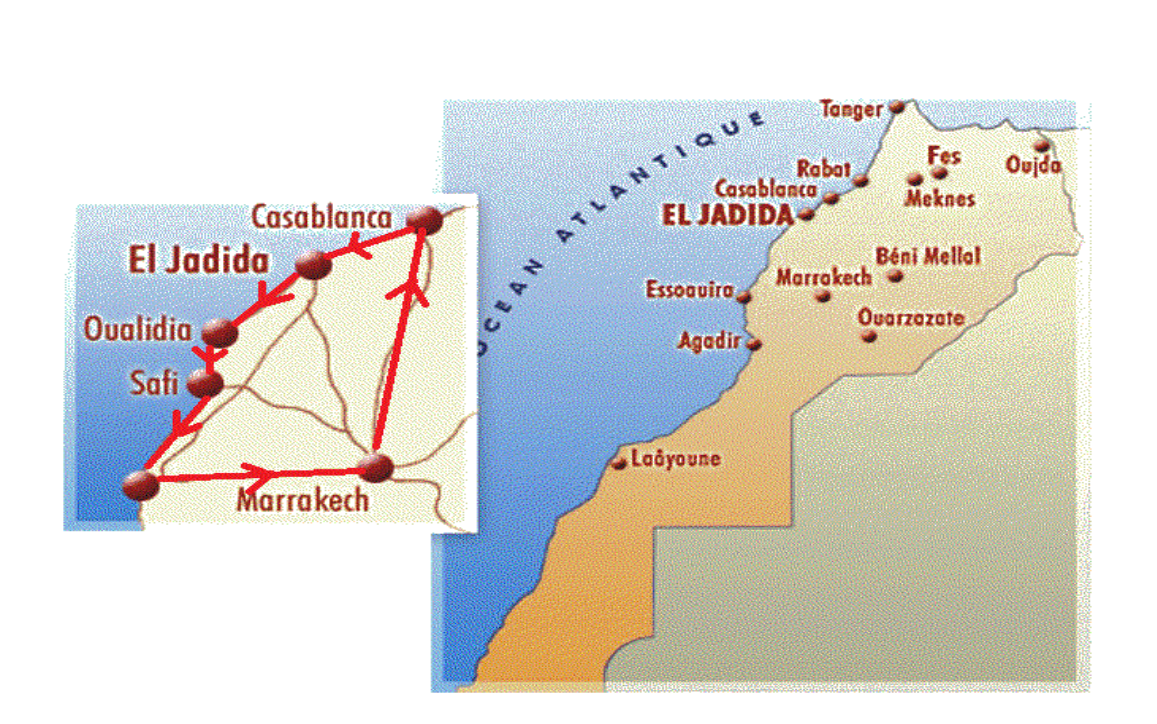

的第三个人名

**Figure 4 : Problème de voyageur de commerce**

Il se définit mathématiquement comme suit :

Soit G=  $(V, E)$  un graphe, où  $V = \{0, 1, \ldots, n\}$  l'ensemble des sommets avec 0 représente le dépôt (ou la ville de départ) et {1, ….. n} représentent l'ensemble des clients (ou les villes à visiter), E= l'ensemble des arêtes.

 Le TSP consiste à trouver le cycle Hamiltonien le plus court. Un cycle Hamiltonien est un cycle qui relie tous les nœuds d'un réseau de façon à ce que chaque nœud soit visité une et une seule fois.

#### <span id="page-21-0"></span>2.2. Modélisation:

 Définissons les différentes variables nécessaires pour effectuer la formulation mathématique du problème de voyageur de commerce.

 $d_{ij}$ : Distance entre la ville i et la ville j. n : nombre de villes. S : sous ensemble de V

$$
x_{ij} = \begin{cases} 1 \text{ si } j \text{ est } visit\acute{e} \text{ just } e \text{ après } i \\ 0 \text{ sinon} \end{cases}
$$

Le problème consiste à minimiser la longueur du cycle Hamiltonien. La fonction objectif est :

XXXXXXX

$$
\text{Min } Z = \sum_{i=1}^{n} \sum_{j=1}^{n} d_{ij} x_{ij} \qquad \qquad i \neq j \tag{1.1}
$$

Les contraintes sont les suivantes :

$$
\sum_{j=1}^{n} x_{ij} = 1 \qquad \qquad \forall \quad i=1... \quad n \tag{1.2}
$$

$$
\sum_{i=1}^{n} x_{ij} = 1 \qquad \qquad \forall j=1...n \qquad (1.3)
$$

$$
\sum_{I \in S} \sum_{J \in S} x_{ij} \le |S| - 1
$$
 Pour tous S de V (1.4)

La contrainte (1.2) assure qu'on ne sort qu'une seul fois de chacun des points tandis que la contrainte (1.3) vérifie que l'on entre seulement une fois à chaque point.

La contrainte (1,4) élimine les sous tours (impose au véhicule de ne pas retourner au dépôt avant de visiter tous les clients).

La fonction objectif consiste à minimiser la distance totale parcourue.

#### **Remarque (1) :**

 Le voyageur de commerce peut être remplacé par un véhicule, postier, médecin, appareil ou machine, ...et les villes peuvent être remplacé par des clients, machines, hôpitaux, malades, foyers....

## <span id="page-22-0"></span>**3. Problème des tournées des véhicules (VRP)**

#### <span id="page-22-1"></span>3.1. Définition

Le VRP est un problème d'optimisation combinatoire NP-difficiles le plus répondu en logistique et le plus difficile. Il a été formulé en 1959 par Dantzig et Ramser et depuis cette année il a fait l'objet de nombreux travaux qui ont donné de nombreuses variantes et différentes méthodes de résolution.

Une définition générale du VRP consiste à chercher un itinéraire optimal pour une flotte de véhicules, basée en un ou plusieurs dépôts, afin de desservir un ensemble de clients ayant des commandes connues, et dispersés géographiquement, et ceci en minimisant la distance totale parcourue, le coût total de transport, le temps de parcours, les pénalités du service d'un client, le nombre de véhicules utilisés et/ou la maximisation du gain.

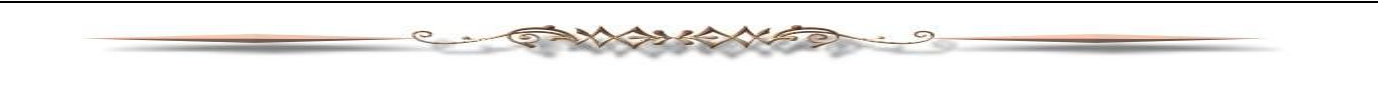

Le réseau associé à un problème de tournées des véhicules se présente sous la forme d'un ensemble de clients avec un dépôt comme le montre la figure 5. [3]

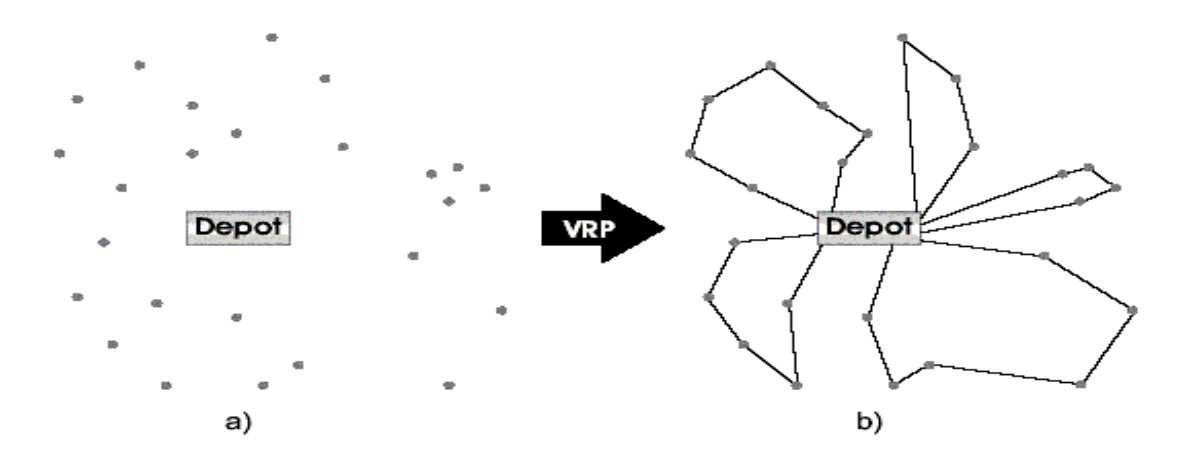

**Figure 5 : Problème de tournées des véhicules.**

#### <span id="page-23-0"></span>3.2. Champs d'application

Les applications du TSP et VRP sont aussi diverses que variées. Toute entreprise industrielle désire améliorer l'éfficacité de sa chaine logistique, pour assurer une production de biens ou de services au moindre coût et une fluidité d'écoulement de sa marchandise.

En effet, le problème de tournée des véhicules est un maillon principal dans le domaine de la logistique.

Le problème de tournées des véhicules fait partie de notre quotidien, à commencer par le ramassage scolaire, le ramassage du personnel, le ramassage des déchets ménagers, la distribution des produits alimentaires telles que le lait, le pain, l'eau... Aussi, les services et la distribution urgente de produits pharmaceutiques font partie des problèmes de tournées des véhicules.

#### <span id="page-23-1"></span>3.3 Caractéristiques du VRP

Le VRP est caractérisé par le réseau qui le constitue, la clientèle à servir, la flotte de véhicules et la fonction objectif.

#### *Réseau*

- **Réseau routier asymétrique** : lorsqu'un arc reliant deux nœuds, il ne peut pas forcément être utilisé dans les deux sens.

-**Réseau routier symétrique** : lorsqu'un arc peut être utilisé au même coût dans un sens ou dans l'autre sens.

#### *Clientèle*

Le client est caractérisé par sa demande qui peut être une demande d'un service ou de produits (marchandises), ces produits peuvent être d'un seul ou de plusieurs types. La demande totale des clients d'une même tournée ne doit pas excéder la capacité Q du véhicule. Aussi, il est caractérisé par sa position dans l'espace. Enfin la demande peut être déterministe (quantité demandée par le client est fixe et connue par le distributeur) ou incertaine (stochastique).

**XXXXXXXX** 

#### *Flotte de véhicules*

Le premier critère de la flotte est sa taille(le nombre des véhicules qui la compose), le second est son homogénéité(les véhicules sont caractérisés par la même capacité d'emport et le même coût de transport) où hétérogénéité(les véhicules ont des capacités d'emport et/ ou coût de transport différents).

#### *Fonction objectif*

Les objectifs les plus courants sont soit la minimisation du nombre de véhicules utilisés soit la minimisation de la distance totale parcourue par les véhicules. D'autres objectifs peuvent être considérés :

- $\checkmark$  Minimisation du temps total du parcours de la tournée, du temps d'attente, du temps du retard, du temps de service ....
- $\checkmark$  Minimisation du coût total de la tournée, coût fixe à savoir l'amortissement du matériel (véhicule ou autre), salaire des chauffeurs, frais des véhicules et en coût variable on cite les pénalités liées aux retards notamment pour le VRPTW (problème de tournées de véhicules avec fenêtre de temps).
- $\checkmark$  Maximisation du gain engendré par la tournée dans le cas de collecte de produits chez des clients.
- $\checkmark$  Maximisation de la qualité de service.
- $\checkmark$  Maximisation du chargement des véhicules utilisés pour les tournées.

La variation des paramètres de VRP, la suppression, l'ajout ou la combinaison des contraintes de VRP classique permettent de définir un ensemble de variantes de VRP, que nous présentons par la suite.

#### <span id="page-25-0"></span>3.4. Variantes du VRP

De nombreuses dérivées du problème de tournées des véhicules sont apparues durant ces dernières années de recherches sur le VRP. Ces apparitions sont dues essentiellement aux développements technologiques, ainsi qu'aux recherches sur les problèmes de transport et de distribution que rencontrent les sociétés. Dans la suite, nous présentons les principales variantes du problème du VRP.

XXXXXXX

#### • CVRP (Capacitated Vehicle Routing Problem)

Un problème CVRP consiste à affecter chaque client à une tournée effectuée par un seul véhicule de capacité finie. Ce véhicule commence et termine sa tournée au dépôt.

#### DVRP (Dynamic Vehicle Routing Problem)

Contrairement au VRP classique où toutes les demandes des clients sont connues et planifiées à l'avance, le DVRP illustre mieux la réalité. Dans les problèmes de transport réels dans la société d'aujourd'hui la composante dynamique est très importante, elle s'exprime surtout par les apparitions de nouveaux clients, de nouvelles demandes, ou de pannes des véhicules de transport. Dans ce genre de situation, le décideur doit réorganiser, en un temps acceptable, la planification des itinéraires de sa flotte de véhicules pour répondre aux nouvelles demandes urgentes.

#### VRPTW (Vehicle Routing Problem with Time Windows)

Le VRPTW est un des problèmes les plus étudiés. Dans un VRPTW, de nouvelles contraintes temporelles sont ajoutées : chaque client doit être servi dans un intervalle de temps durant lequel il est disponible pour être visité.

#### DVRPTW (Dynamic Vehicle Routing Problem with Time Windows)

Ce problème est une fusion des deux derniers. Outre les nouvelles contraintes temporelles de fenêtres de temps, le DVRPTW assume aussi la composante dynamique d'arrivées d'événements urgents (nouvelle demande, nouveau client, panne d'un véhicule,...).

VRPB (Vehicle Routing Problem with backhauls)

Ce problème est une prolongation du VRP classique. Il comporte des clients auxquels des produits doivent être livrés et des fournisseurs dont les marchandises doivent être amenées au dépôt. Donc, pour éviter de réarranger les produits transportés dans le véhicule sur une tournée, les clients doivent être visités avant les fournisseurs.

#### PVRP (Periodic Vehicle Routing Problem)

Le problème de tournées de véhicules multi périodique (PTVMP) consiste à livrer pour un ensemble de clients, la quantité demandée d'un ou de plusieurs produits sur un horizon de temps donné. Dans ce problème, la quantité de produits livrée à un client, permet à ce dernier de subvenir à ses besoins en attendant la prochaine visite du véhicule. Le but principal de ce problème se divise en deux parties : la première consiste à planifier les horaires de livraison de chaque client sur un horizon de temps prédéterminé ; la deuxième consiste à organiser les tournées des véhicules afin d'effectuer les livraisons nécessaires tout en optimisant le coût total de transport.

Outre la connaissance et l'utilisation des contraintes connues d'un problème de transport, le PVRP nécessite l'intégration des éléments de gestion de stock afin de respecter les besoins en quantité et en temps des clients.

#### VRPPD (Vehicle Routing Problem with Pickup and Delivery)

Le problème de collecte et de livraison a les mêmes propriétés que le VRP. Il ajoute à celles-ci le fait que chaque client introduit deux positions géographiquement différentes : la première pour le ramassage du produit et la deuxième pour la livraison de ce dernier. Ceci va directement induire une contrainte de précédence à ajouter au problème du VRP classique sachant que, dans une tournée, chaque opération de livraison doit être précédée par l'opération de ramassage respective.

#### MDVRP (Multi-Depot Vehicle Routing Problem)

Dans ce type de problème, plusieurs dépôts géographiquement distribués existent. Une tournée, dans ce genre de problème, est assurée par un véhicule qui part et revient au même dépôt initial.

#### • TRP (Travelling Repairman Problem)

Le problème de tournée du dépanneur est une variante du VRP. Généralement l'objectif des méthodes qui traitent ce problème est de minimiser le temps de latence, qui est la somme des temps d'attente des clients avant qu'ils ne soient servis, qui n'est autre que la somme pondérée des temps de service des clients.

VRPHF (Vehicle Routing Problem with Heterogeneous Fleet)

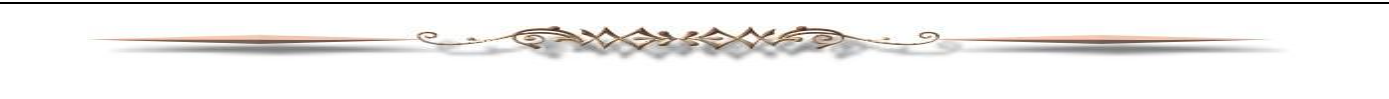

La seule différence entre un VRPHF et un VRP est que la flotte de véhicule est hétérogène. Une flotte de véhicules hétérogènes est composée de véhicules qui sont de types différents. Les véhicules peuvent être différenciés par leurs coûts de transport, leurs capacités de transport, leurs vitesses, leurs tailles, ....

#### SDVRP (Split Delivery Vehicle Routing Problem)

Dans ce genre de problème, la demande du client peut être satisfaite sur plusieurs tournées; pour cela un client peut être visité plusieurs fois si cela est nécessaire. Dans ce type de problème, et contrairement aux autres, la demande d'un ou plusieurs clients peut excéder la capacité du véhicule ;

#### PDPTW (Pickup and Delivery Problem with Time Windows)

Ce problème est une variante du VRPTW. Outre l'existence des contraintes de fenêtres de temps, ce problème possède un ensemble de clients et un ensemble de fournisseurs. A chacun de ces clients correspond un et un seul fournisseur. Les véhicules ne doivent alors passer par un client qu'après avoir visité son fournisseur.

Le problème des tournées de véhicules est donc un problème important avec une complexité non négligeable. Compte tenu de toutes les variantes possibles du problème, il va de soi qu'il existe plusieurs façons de le modéliser.

Dans ce qui suit, nous présentons une modélisation mathématique du VRP. [4]

#### <span id="page-27-0"></span>3 .5. Modélisation mathématique du VRP

 Le problème de tournées de véhicules VRP est une généralisation du problème de TSP, il peut être un problème de collecte ou de distribution, de ce fait on affecte pour chaque client une tournée assurée par un seul véhicule. La solution proposée doit respecter les différentes contraintes du problème, tout en satisfaisant les demandes des clients. Nous présentons dans la suite une modélisation mathématique du VRP.

Soit G= (V, E) un graphe où :

- $\bullet$   $V = \{0, 1, \ldots, n\}$  l'ensemble des sommets avec 0 représente le dépôt et  $\{1, 2, \ldots, n\}$ représentent l'ensemble des clients
- E: ensemble des arêtes
- $\bullet$  K= {1,..., m} l'ensemble de m véhicules
- $\bullet$   $C_{ij}$ : le coût de transport entre i et j associé à l'arc (i, j).
- S un sous ensemble de V

 $M = 1000$ , un nombre assez grand (le nombre des clients de la SNTL dans la région de Fès ne dépasse pas 1000).

**ESWARKANED** 

Avec les variables de décisions :

$$
x_{ij}^k = \left\{ \begin{array}{cl} 1 \text{ si le v\'ehicule } k \text{ effectue le trajet } (i,j) \\ 0 \text{ sinon} \end{array} \right.
$$

$$
y_i^k = \begin{cases} 1 \text{ si le véhicule } k \text{ visite i} \\ 0 \text{ sinon} \end{cases}
$$

La fonction objectif à optimiser est notée comme suit :

$$
\text{Min } Z = \sum_{k=1}^{m} \sum_{i=0}^{n} \sum_{j=0}^{n} C_{ij} \; x_{ij}^k \qquad \qquad \text{if } j \neq j
$$

Sous les contraintes :

 $\sum_{i=1}^n y_i^k \leq M y_0^k$  $\forall k = 1, ..., m$  (2.1)

$$
\sum_{k=1}^{m} y_i^k = 1 \qquad \forall \ i = 1, ..., n \qquad (2.2)
$$

$$
\sum_{i=1}^{n} x_{ij}^{k} = y_{j}^{k} \qquad \forall j = 1, ..., n \quad \forall k = 1, ..., m \qquad (2.3)
$$

$$
\sum_{j=1}^{n} x_{ij}^{k} = y_{i}^{k} \qquad \forall i = 1, ..., n \qquad \forall k = 1, ..., m \qquad (2.4)
$$

 $\sum_{i \in S} \sum_{i \in S} x_{i,j}^k$  $S \subset \{1, ..., n\}; \forall k = 1, ..., m/2 \leq |S| \leq n-2$  (2.5)

La fonction objectif consiste à minimiser le coût total de transport.

L'inéquation (2.1) assure que chaque véhicule utilisé passe par le dépôt.

L'équation (2.2) assure que chaque client doit être visité une seule fois.

Les équations (2.3) et (2.4) assurent la continuité d'une tournée par un véhicule : le sommet visité doit impérativement être quitté.

L'inéquation (2.5) sert à éviter les sous tours.

#### <span id="page-29-0"></span>**4. Application du problème des tournées des véhicules à la SNTL**

**SAXABIONES** 

Comme nous avons déjà annoncé le problème rencontré à la SNTL est un VRP avec contraintes de capacité et flotte hétérogène.

À partir d'une liste de clients possédant une demande connue et d'une flotte de camions hétérogène ayant des capacités distinctes, le problème consiste à créer une série de tournées pour chaque véhicule, partant d'un seul entrepôt (FES), de façon à minimiser le coût total de transport en s'assurant de ne pas dépasser la contrainte de capacité de chaque camion.

Les caractéristiques de ce problème sont :

 **Réseau routier symétrique :** puisque le coût de transport de i à j et le même coût de j à i  $(C_{ij} = C_{ji})$ .

 **Fournisseurs :** Pour notre problème les fournisseurs sont des minoteries situées à Fès ayant comme marchandise la farine**.**

 **Clients (bénéficiaire)** : ils sont situés dans la région de Fès. Chaque client a une demande connue, et il doit être visité une seul fois par un véhicule.

 **La flotte de véhicules** : Pour assurer la livraison des marchandises, la SNTL collabore avec des partenaires de transports, ces partenaires possèdent des véhicules réparties en semi-remorques et solo de tout type (Plateaux, Bennes) et de différentes capacités (de16 à 27 Tonne). Il s'agit donc d'une flotte hétérogène.

 **La fonction objectif** : Essentiellement, la SNTL a comme objectif de minimiser le coût.

 En ce qui concerne la modélisation de ce problème il suffit d'ajouter la contrainte de capacité au modèle du VRP.

On fait associer à chaque véhicule k une capacité  $Q_k$ , et à chaque demande on associe une charge  $q_i$  la contrainte à ajouter est la suivante :

 $\sum_{i=0}^n \sum_{j=1}^n q$  $\forall k = 1, \ldots, m$ 

 Ainsi le modèle mathématique à résoudre dans ce travail peut être résumé comme suit :

**EXAMINATOR** 

9

Q

 $\mathbf{a}$ 

$$
Min Z = \sum_{k=1}^{m} \sum_{i=0}^{n} \sum_{j=0}^{n} C_{ij} x_{ij}^{k}
$$
\n
$$
\text{Subject a}
$$
\n
$$
\sum_{i=1}^{n} y_{i}^{k} \leq M y_{0}^{k}
$$
\n
$$
\forall k = 1, ..., m
$$
\n
$$
\sum_{k=1}^{m} x_{ij}^{k} = 1
$$
\n
$$
\sum_{i=1}^{n} x_{ij}^{k} = y_{j}^{k}
$$
\n
$$
1 \leq j \leq n
$$
\n
$$
\sum_{j=1}^{n} x_{ij}^{k} = y_{j}^{k}
$$
\n
$$
1 \leq j \leq n
$$
\n
$$
\sum_{i=0}^{n} \sum_{j=1}^{n} x_{ij}^{k} \leq |S| - 1
$$
\n
$$
S \in \{1, ..., n\}; \forall k = 1, ..., m/2 \leq |S| \leq n - 2
$$
\n
$$
\sum_{i=0}^{n} \sum_{j=1}^{n} q_{i} x_{ij}^{k} \leq Q_{k}
$$
\n
$$
1 \leq i, j \leq n
$$
\n
$$
1 \leq i, j \leq n
$$
\n
$$
1 \leq k \leq m
$$
\n
$$
X_{ij}^{k}, Y_{ij}^{k} \in \{0, 1\}
$$
\n
$$
1 \leq i, j \leq n
$$
\n
$$
1 \leq k \leq m
$$

31

<span id="page-31-0"></span>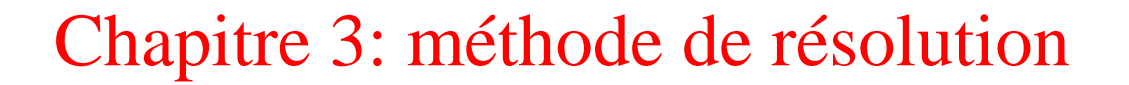

ENNORSON

## <span id="page-32-0"></span>1. **Introduction**

 Ce chapitre est consacré à la présentation de la méthode de résolution utilisée. Dans un premier temps, une introduction au logiciel permettant de résoudre le problème sera traité, ensuite le résultat de simulation sera présenté.

## <span id="page-32-1"></span>2. **Introduction au CPLEX**

#### <span id="page-32-2"></span>2.1 Présentation

 ILOG CPLEX (plus communément appelé "CPLEX") est un outil informatique d'optimisation. Son nom fait référence au langage C et à l'algorithme du simplexe.

 Il est composé d'un exécutable (CPLEX Interactif) et d'une bibliothèque de fonctions pouvant s'interfacer avec différents langages de programmation (CPLEX Callable Library) : C, C++, Java et Python.

#### <span id="page-32-3"></span>2.2 Historique

 CPLEX a été initialement développé par l'équipe de Robert Bixby pour disposer d'un solveur performant pour résoudre des instances du problème de voyageur de commerce de grande taille. Jusqu'à la version 6.0, il a été commercialisé par la société CPLEX. En 1997, cette société a été rachetée par ILOG pour étoffer son éventail de produits destinés à l'Aide à la Décision.

#### <span id="page-32-4"></span>2.3 Capacité

 Initialement, CPLEX est un solveur de programmes linéaires. A ce titre, il repose donc sur une implémentation performante du simplexe primal. Il dispose également du simplexe dual et du simplexe de réseau. Il peut aussi résoudre des programmes linéaires mixtes, en combinant le simplexe, le branch and bound et la génération de coupes. Depuis peu, il intègre également une technique à base de points intérieurs et il peut traiter des problèmes quadratiques. Actuellement, CPLEX est un des solveurs les plus performants disponibles, sinon le plus performant. Il peut ainsi traiter des problèmes contenant plusieurs dizaines de milliers de variables et plusieurs centaines de milliers de contraintes. Pour les problèmes mixtes, la limite est sensiblement plus basse, mais elle dépend grandement du type de problèmes et du modèle appliqué.

#### <span id="page-32-5"></span>2.4 Mode d'utilisation

 Il existe deux manières d'utiliser CPLEX. La première consiste à travailler de manière interactive en invoquant un interpréteur de commande dédié. La seconde consiste à appeler directement les fonctionnalités du moteur depuis son propre code, que ce soit du C, du C++ ou du Java. [5]

Pour résoudre notre modèle nous allons interfacer CPLEX à l'aide du langage C.

XXXXXXX

#### <span id="page-33-0"></span>2.5 Interfaçage avec C

Pour programmer en CPLEX il faut d'abord créer un nouveau projet appeler projet OPL.

Un projet OPL est constitué de 4 types de fichiers :

- $\checkmark$  Un ou plusieurs fichiers de modèles (.mod)
- $\checkmark$  Un ou plusieurs fichiers de données (.dat)
- $\checkmark$  Un ou plusieurs fichiers facultatifs de paramètres (.ops)
- $\checkmark$  Un ou plusieurs fichiers de configuration d'exécution (.oplproject)

Les sections suivantes présentent ces différents fichiers.

#### $\checkmark$  Les fichiers modèles

Fichier modèle inclut la fonction objectif, les variables et les contraintes définies par le modèle mathématique.

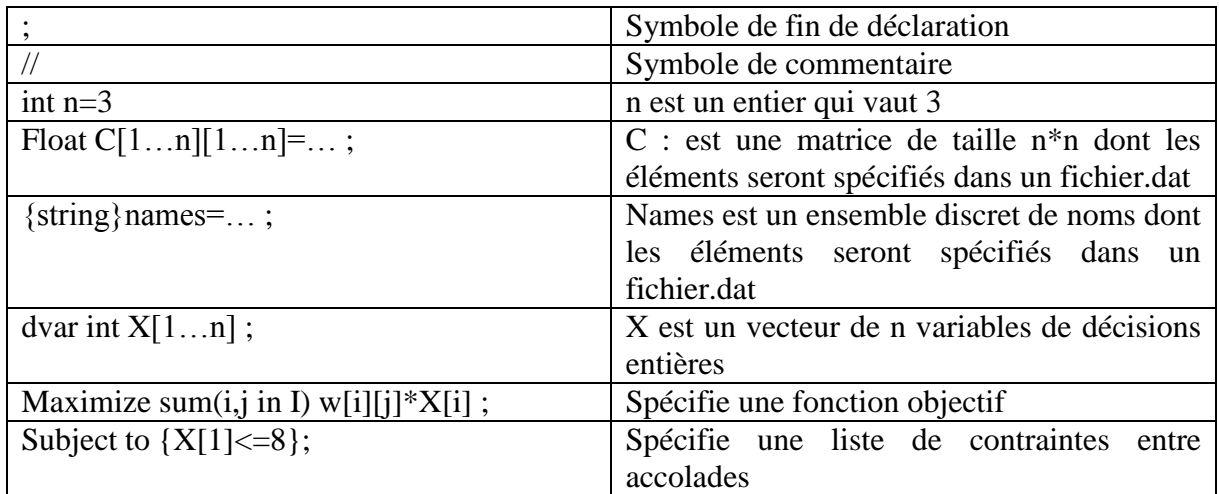

Quelques exemples et éléments de syntaxe :

#### $\checkmark$  Les fichiers de données

Lorsqu'on définit un problème d'optimisation dans un fichier modèle, il est souvent préférable de déclarer les constantes du problème mais de ne pas en préciser la valeur en utilisant le symbole "...". Ce symbole indique que la valeur de ces constantes sera fournie dans un fichier de données.

Les fichiers de données permettent également de connecter les entrées et les sorties de l'opération d'optimisation à des sources externes de données.

#### $\checkmark$  Les fichiers de paramètres

Ces fichiers .ops permettent de paramétrer le solveur d'optimisation (ou de contraintes). Ils permettent notamment de gérer la stratégie de parcours de la recherche arborescente en PLNE, les heuristiques utilisées, les méthodes de construction de coupes, etc. On y accède directement via l'interface CPLEX studio.

AXABIONES

#### $\checkmark$  Les fichiers de configuration d'exécution

Ces fichiers .oplproject n'ont comme les fichiers de projet et les fichiers de paramètres, pas vocation à être ouverts en tant que fichiers textes. On y accède directement via l'interface graphique CPLEX studio.

### <span id="page-34-0"></span>3. **Exemple d'application**

Comme exemple d'application nous avons pris les demandes d'une journée pour la livraison de la farine, les informations concernant les bénéficiaire et les quantités à transportées sont présentés dans le tableau suivant :

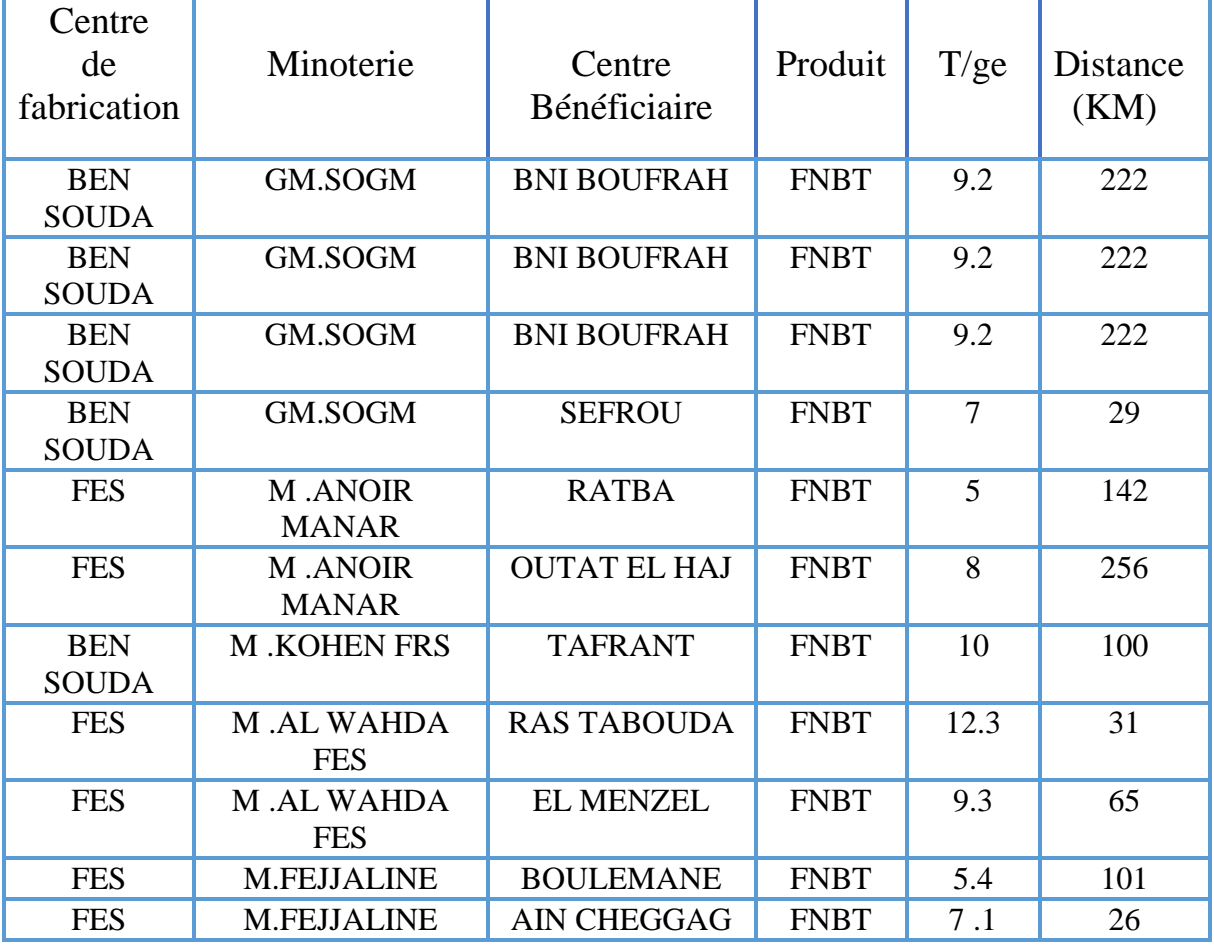

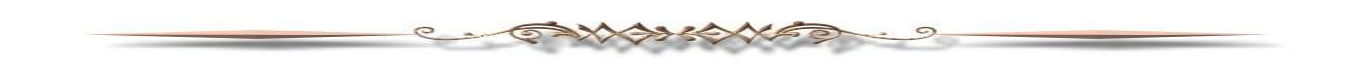

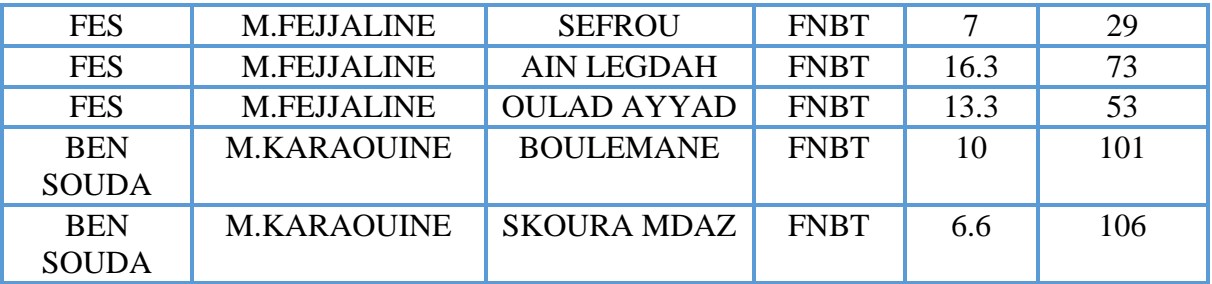

Les véhicules disponibles pour cette livraison sont :

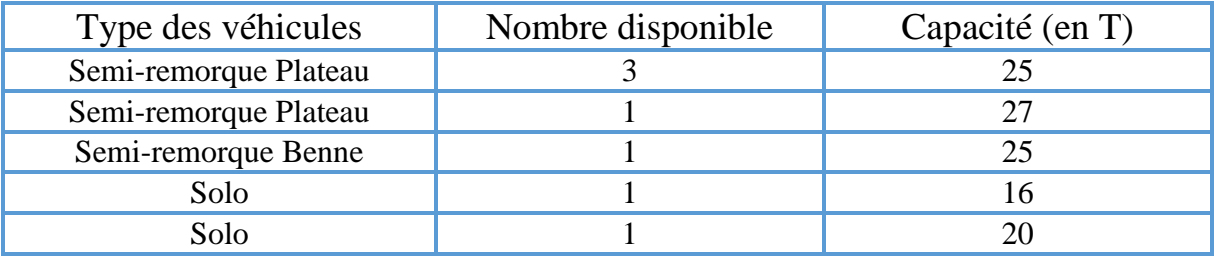

Donc,

 L'objectif est de créer une série de tournées afin de servir le nombre maximum des clients en minimisant le coût total de transport.

On va donc programmer le modèle mathématique, annoncé à la page 29, à l'aide du CPLEX pour le faire on va passer par 4 étapes.

#### • Première étape :

La première étape consiste à créer un nouveau projet

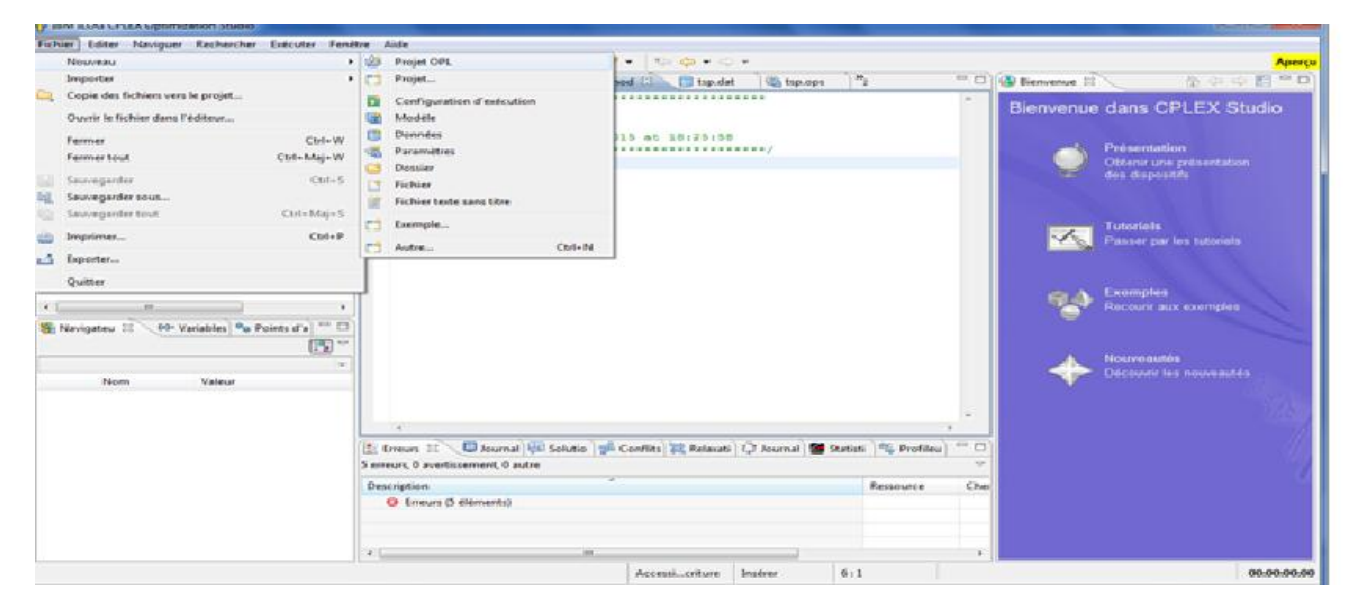

**Figure 6 : Création de nouveau projet.**

On clique sur nouveau projet OPL, la fenêtre qui va s'afficher est la suivante :

CANANARY ..

 $\circ$ 

 $\circ$ 

 $\sim$ 

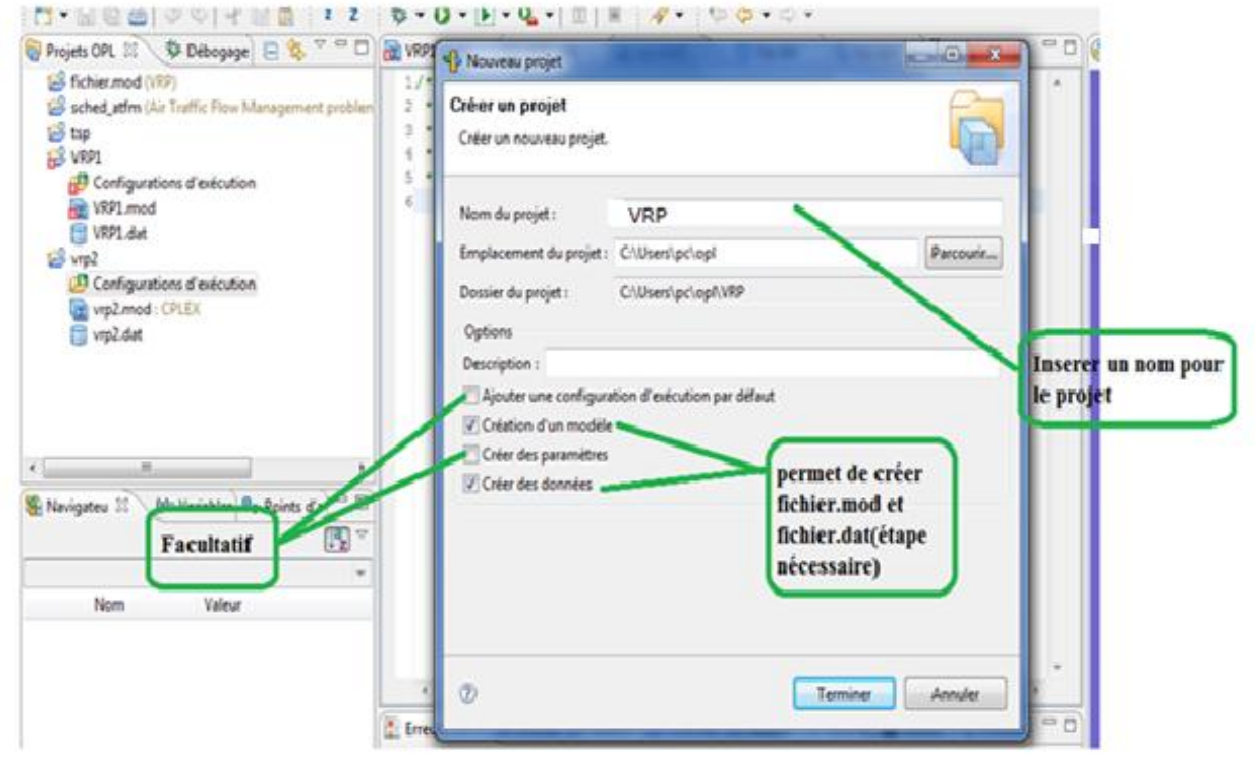

**Figure 7 : Nouveau projet**

Puis, on clique sur Terminer deux fenêtre vont s'afficher :

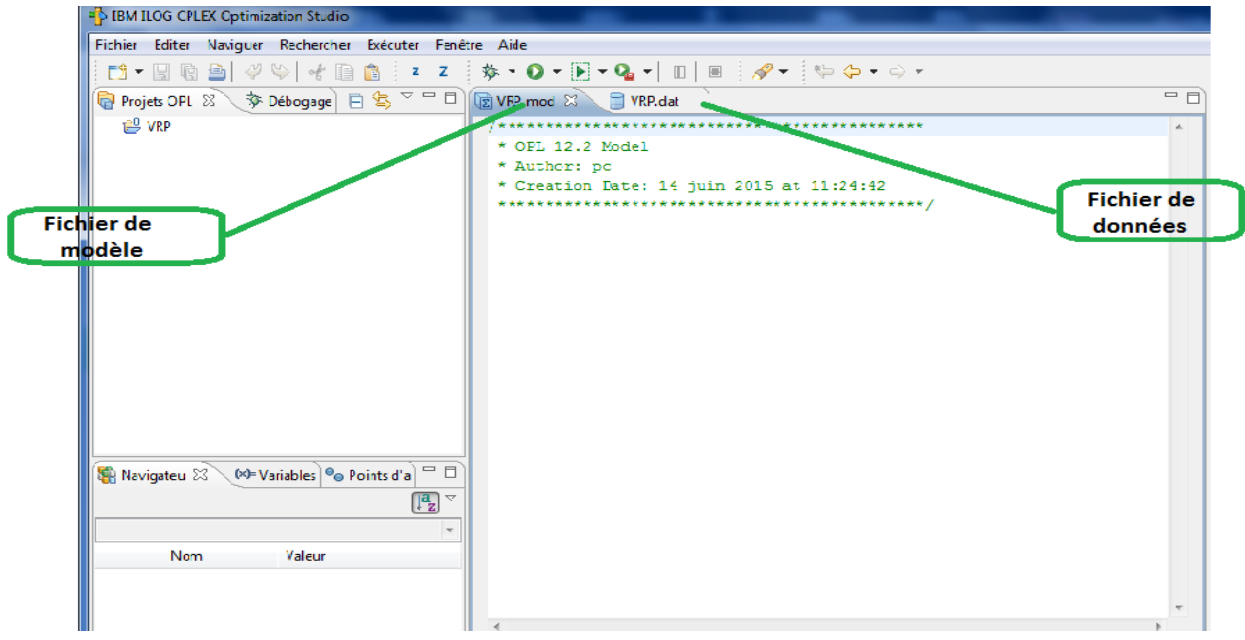

**Figure 8 : Création d'un fichier de modèle et un fichier de donnée.**

Deuxième étape:

 $\circ$ 

Cette étape consiste à insérer notre modèle dans le fichier.mod comme le montre la figure suivante:

**CANABIONED** 

 $\circ$ 

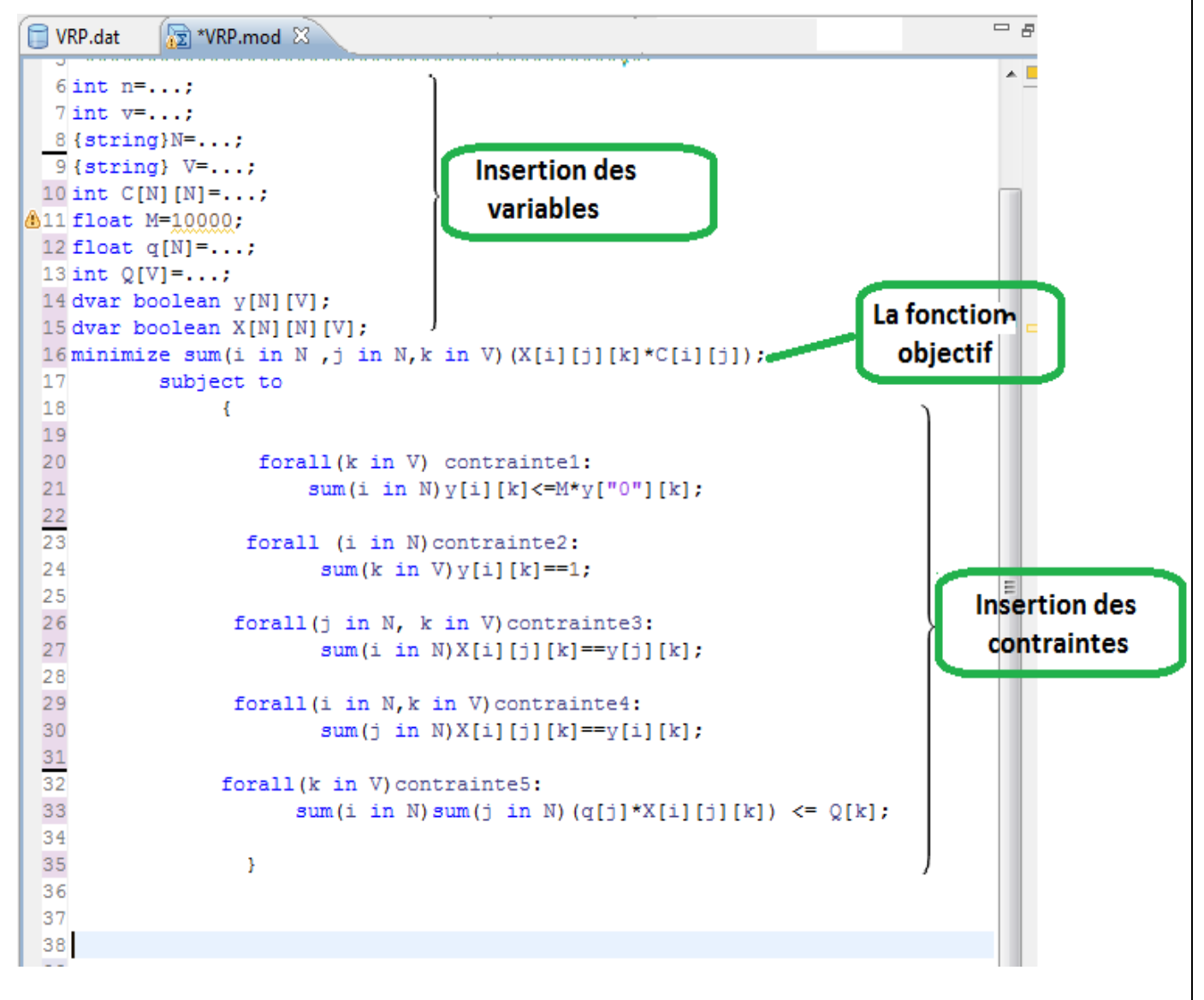

**Figure 9: Insertion du modèle de CVRP.**

Après la saisie du modèle, il faut insérer les données :

N : le dépôt + l'ensemble des villes renommé de 0 jusqu'à 12.

0 : FES (dépôt)

1 : BNI BOUFRAH // 2 : SEFROU // 3 : RATBA // 4 : OUTAT ELHAJ //  $5: TAFRANT$  // 6: RAS TABOUDA // 7: EL MENZEL // 8 : BOULEMANE // 9 : AIN CHEGGAG // 10 : AIN LEGDAH // 11: OULAD AYYAD  $\vert / \vert$  12 : SKOURA MDAZ ;

**SAXABIONED** 

 $V = \{1, \ldots, 7\}$  l'ensemble des véhicules;

C : représente la matrice du coût qu'on a calculée en multipliant la matrice de distance par 7 (on a considéré que le coût d'un Km est 7 dh);

Q contient la capacité de chaque véhicule;

q : représente les demandes des clients.

```
= \overline{B}\Box *VRP.dat \boxtimes图 *VRP.mod
  6 \text{ n}=13:
  7 \text{ v} = 7;
8N= {"0", "1", "2", "3", "4", "5", "6", "7", "8", "9", "10", "11", "12"};
  10
11C=[[0,1554,203,994,1792,700,217,455,707,182,511,371,84],
       [1554, 0, 1673, 910, 2513, 1890, 1526, 1743, 2338, 1666, 1750, 1512, 2072],
12
       [203,1673,0,1001,1442,203,273,350,609,462,1764,378,336],
13
       [994, 910, 1001, 0, 2247, 1078, 938, 1148, 1610, 973, 2233, 924, 1323],
14
       [1792, 2513, 1442, 2247, 0, 1463, 1351, 1190, 924, 1610, 1365, 1414, 1043],
1.5
       [700,1890,203,1078,1463,0,399,595,595,147,1848,553,504],
16
       [217, 1526, 273, 938, 1351, 399, 0, 245, 854, 329, 1512, 189, 609],
17
18
       [455, 1743, 350, 1148, 119, 595, 245, 0, 728, 518, 1708, 315, 427],
19
       [707, 2338, 609, 1610, 924, 595, 854, 728, 0, 686, 2387, 910, 644],
20
       [182, 1666, 462, 973, 1610, 147, 329, 518, 686, 0, 1771, 483, 564],
21
       [511, 1750, 1764, 2233, 1365, 1848, 1512, 1708, 1771, 0, 1505, 1953],
22
       [371, 1512, 378, 924, 1414, 553, 189, 315, 483, 1505, 0, 644],
23
       [84, 2072, 336, 1323, 1043, 504, 609, 427, 564, 1953, 644, 0]];
\sqrt{25} Q=[16,20,25,25,25,25,27];
\frac{26}{27}q=[0,27,14,9,8,10,12.3,9.3,15.4,7.1,16.3,13.3,6.6];
```
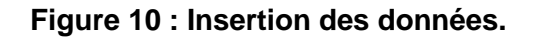

ENAMAR

 $\circ$ 

Troisième étape :

La troisième étape c'est la lecture de la solution :

 $\circ$ 

Pour lire la solution on clique sur exécuter la solution s'affiche on dessous du programme comme le montre la figure suivante :

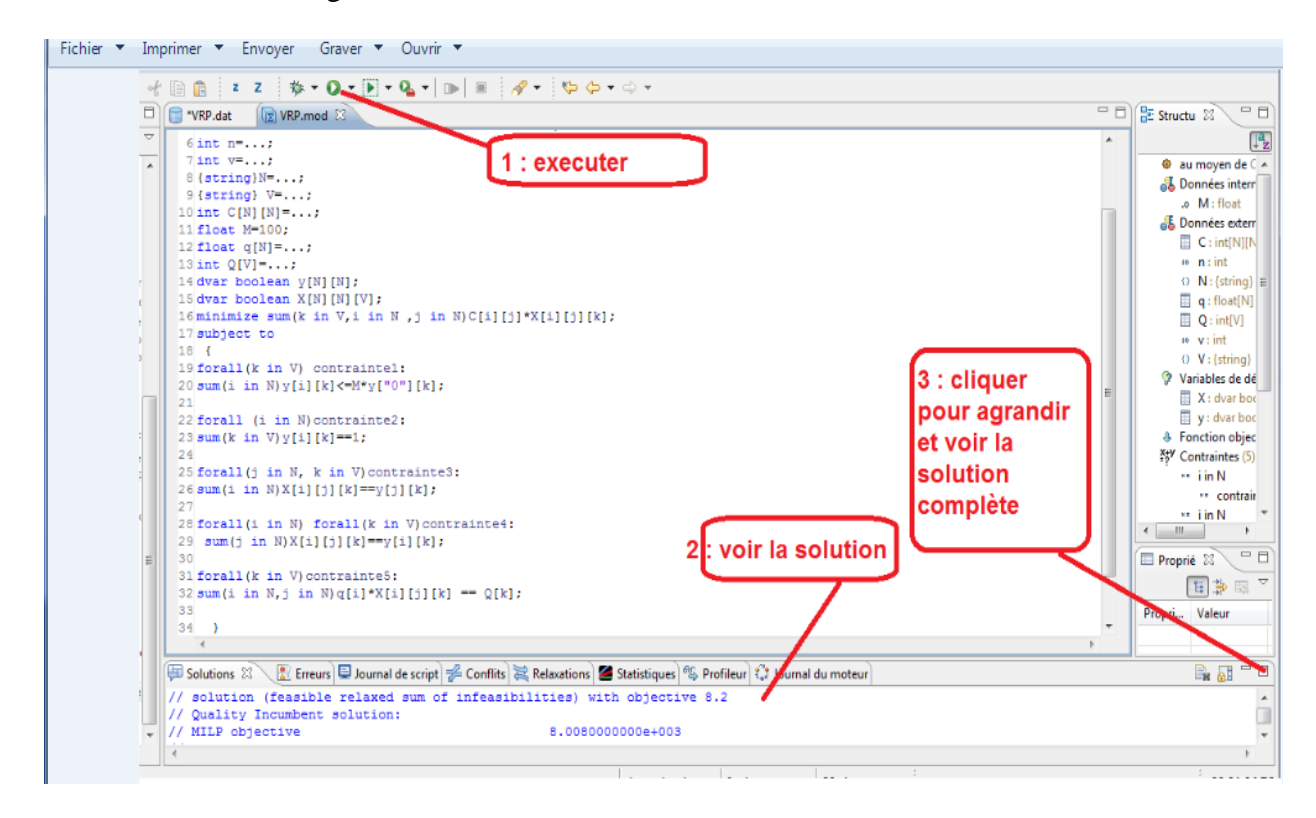

**Figure 11: Lecture de la solution.**

La solution obtenue est la suivante :

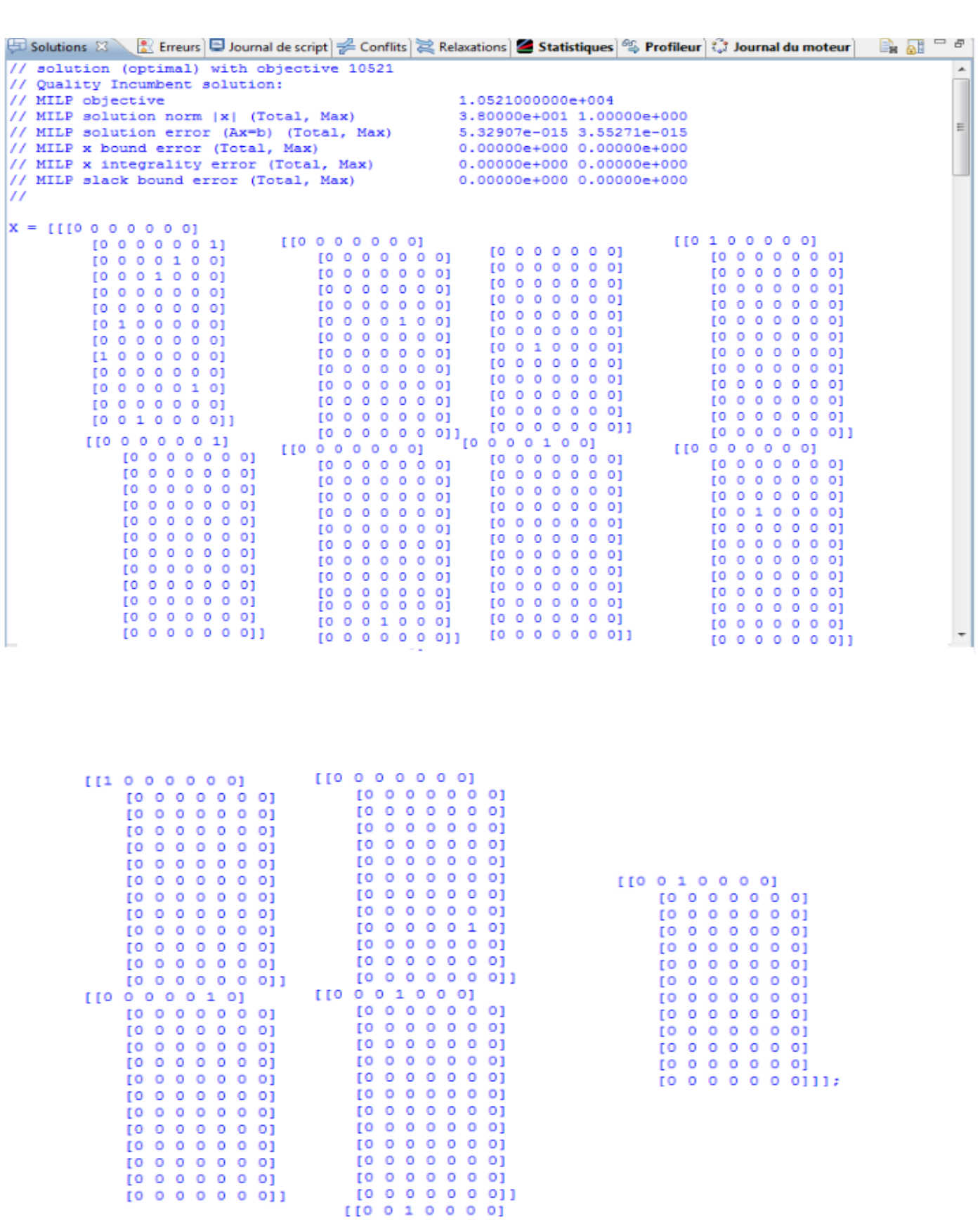

CANASSANSO

 $\epsilon$ 

 $\circ$ 

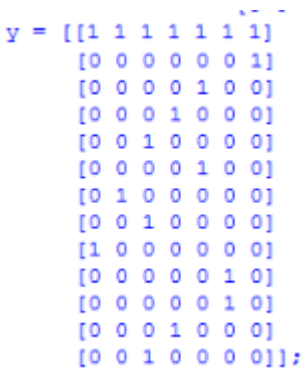

#### **Explication des résultats :**

Pour la matrice y[i][k]:

y [0][k]=1 quelque soit k : tous les véhicules sont dans le dépôt au débuts

ENAMED.

y [8][1] =1 le véhicule 1 visite le client 8

y [6][2] =1 le véhicule 2 visite le client 6

y [4][3] =1 , y[7][3] =1 et y[12][3] =1 : le véhicule 3 visite les clients 4,7 et 12

y  $[3][4] = 1$  et y $[11][4] = 1$  : le véhicule 4 visite les clients 3 et 11

y  $[2][5] = 1$  et y[5][5] = 1 le véhicule 5 visite les clients 2 et 5

y [9][6] =1 et y[10][6] =1 : le véhicule 6 visite le clients 9 et 10

y [1][7] =1 le véhicule 7 visite le client 1

#### Question :

y  $[3][4] = 1$  et y $[11][4] = 1$  : le véhicule 4 visite les clients 3 et 11, Mais suivant quel ordre et quel client va être servi avant l'autre ?

#### Réponse :

Pour connaitre l'ordre de visite des clients et les chemins utilisés, on utilise la variable de décision X

on a X[0][3][4]=1 alors le véhicule 4 sort du dépôt vers le client 3

- et X[3][11][4]=1 alors le véhicule 4 utilise l'arc (3,11)
- et X[11][0][4]=1 alors le véhicule 4 utilise l'arc (11,0)

#### Conclusion :

La tournée du véhicule 4 est: (FES--> RATBA --> OULAD AYYAD--> FES).

CANABIONED

 $\circ$ 

Pour le véhicule 5 on a : X[0][2][5]=1 alors le véhicule 5 sort du dépôt vers le client 2 X[2][5][5]=1 alors le véhicule 5 quitte le client 2 vers le client 5 X[5][0][5]=1 alors le véhicule 5 revient au dépôt après avoir livrer le client 5.

Ainsi la tournée du véhicule 5 est : (FES--> SEFROU --> TAFRANT --> FES).

On résume le résultat dans le tableau suivant :

 $\circ$ 

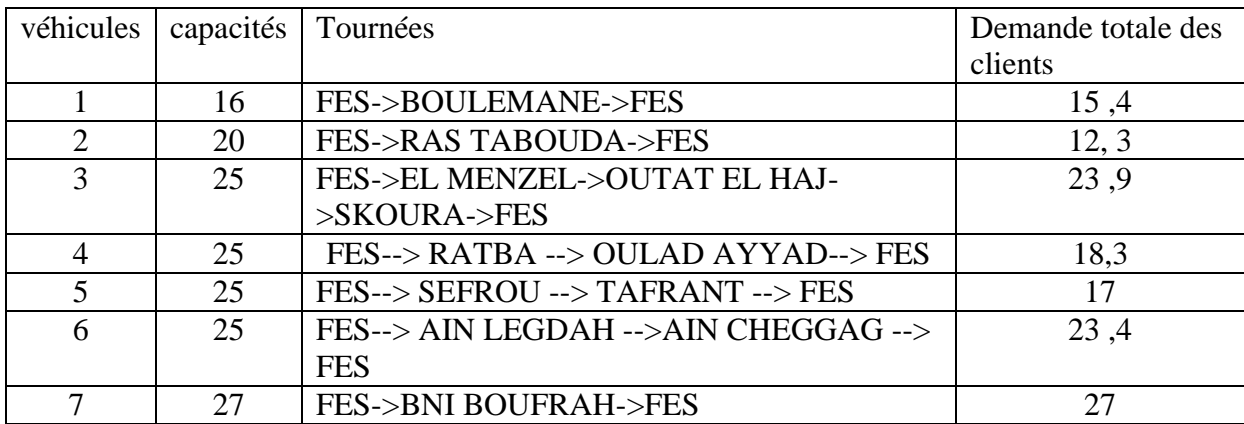

La valeur de la fonction objectif obtenue est de 10521 dh., il représente le coùt total de l'opération.

# *Conclusion et perspectives*

XXXXXX

Dans ce projet de fin d'études, j'ai étudié dans la société nationale des transports et de la logistique un problème de tournée des véhicules avec contraintes de capacité et flotte hétérogène. Ce problème consiste à déterminer des tournées pour livrer des quantités de farine à des clients répartis géographiquement sur l'ensemble de la région de Fès tout en ayant deux objectifs principaux à atteindre : la minimisation du nombre de véhicules et la minimisation du coût total du transport.

Pour atteindre ces objectifs, j'ai traité cette problématique sous forme de modèle mathématique avec une formulation en programmation linéaire en nombre entier. Ainsi, en premier j'ai présenté un modèle simple qui permet à un seul véhicule de faire une tournée pour visiter un ensemble de clients avec seules contraintes de visiter et quitter chaque client une et une seul fois, il s'agit du modèle du voyageur de commerce (TSP). Ensuite, j'ai présenté le modèle du CVRP que j'ai résolu avec le solveur CPLEX en l'appliquant aux données d'une journée.

Enfin, ce projet ouvre la voie à plusieurs perspectives d'applications. Je site ci-dessous 2 voies qui me semble intéressantes :

-Créer une interface pour la SNTL afin de faciliter l'utilisation du CPLEX.

-Prendre en considération les contraintes des plages horaires ou fenêtres du temps que les clients préfèrent ou imposent pour leurs livraisons, qui constituent la variante VRPTW.

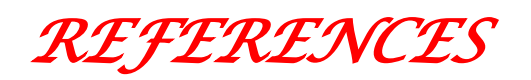

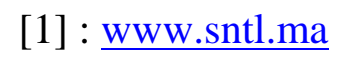

[2] : EL HILALI ALAOUI Ahmed, BENADADA YOUSSEF cour et exercice de programmation mathématique.

[3] : Contribution à la résolution du problème de transport durable : modélisation et résolution par les métaheuristiques, EL BOUZEKRI EL IDRISSI ADIBA.

[4] : Meriem\_akli, Problème de tournées de véhicules avec contraintes et fenêtre de temps.

[5] : [file:///C:/Users/pc/Desktop/cplex/intro\\_CPLEX\\_v2.pdf](file:///C:/Users/pc/Desktop/cplex/intro_CPLEX_v2.pdf)